# Dealing with Data Gradients: Calibration 2

Nathaniel Osgood CMPT 858 March 31, 2011

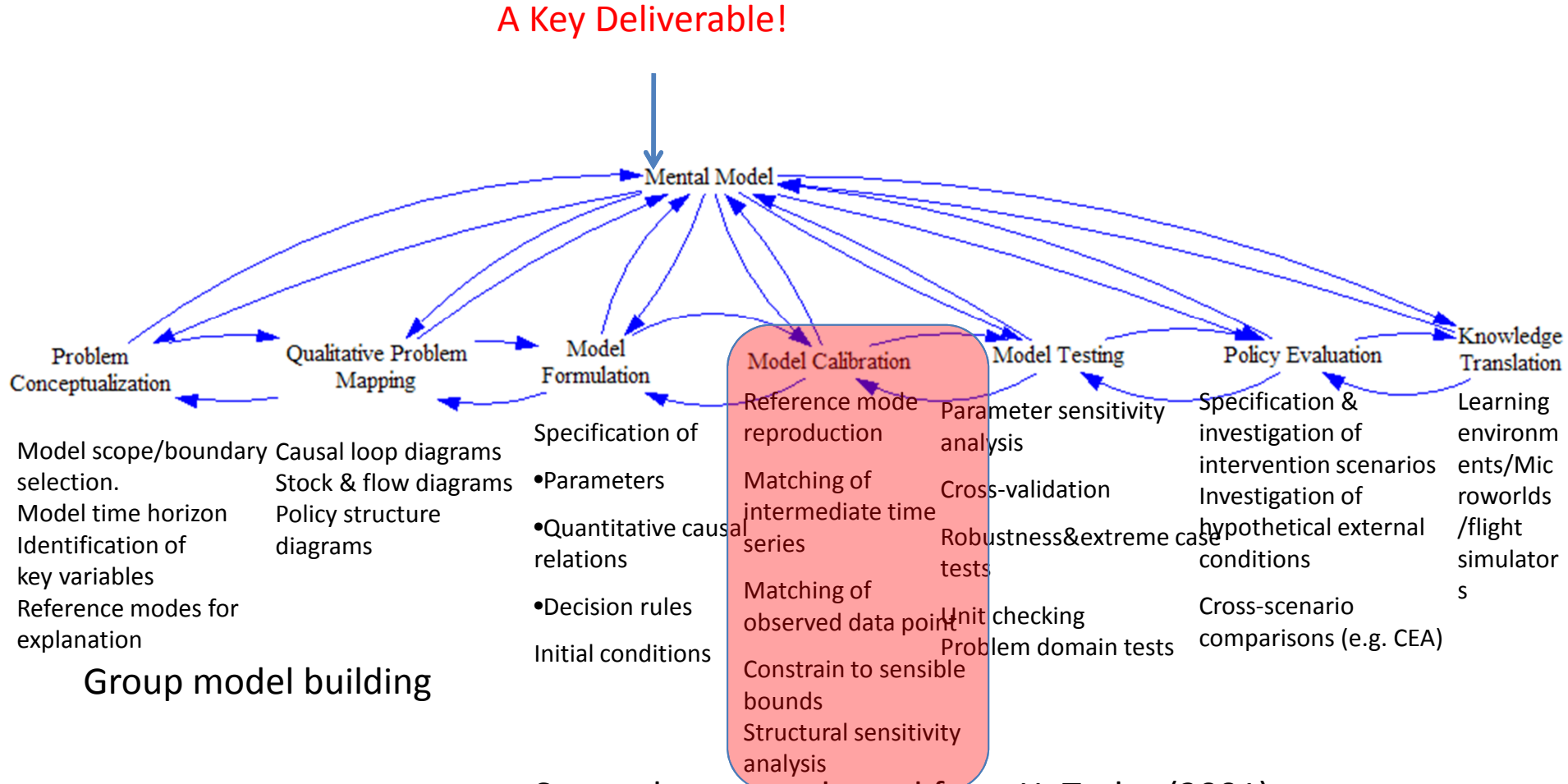

Some elements adapted from H. Taylor (2001)

# Recall: Dealing with Data Gradients

- Often we don't have reliable information on *some* parameters, but do have other data
	- Some parameters may not be observable, but some closely related observable data is available
	- Sometimes the data doesn't have the detailed breakdown needed to specifically address one parameter
		- Available data could specify sum of a bunch of flows or stocks
		- Available data could specify some function of several quantities in the model (e.g. prevalence)
- Some parameters may implicitly capture a large set of factors not explicitly represented in model
- There are two big ways of dealing with this: manually "backing out", and automated calibration

# Recall: Calibration: "Triangulating" from Diverse Data Sources

- Calibration involves "tuning" values of less well known parameters to best match observed data
	- Often try to match against *many* time series or pieces of data at once
	- Idea is trying to get the software to answer the question: "What must these (less known) parameters be in order to explain all these different sources of data I see"
- Observed data can correspond to complex combination of model variables, and exhibit "emergence"
- Frequently we learn from this that our model structure just can't produce the patterns!

### Recall: Calibration: A Bit of the How

- Calibration uses a (global) optimization algorithm to try to adjust unknown parameters so that it automatically matches an arbitrarily large set of data
- The data (often in the form of time series) forms constraints on the calibration
- The optimization algorithm will run the model many (minimally, thousands, typically 100K or more) times to find the "best" match for all of the data

# Recall: Required Information for Calibration

- Specification of what to match (and how much to care about each attempted match)
	- Involves an "error function" ( "penalty function", "energy function") that specifies "how far off we are" for a given run (how good the fit is)
	- Alternative: specify "payoff function" ("objective function")
- A statement of what parameters to vary, and over what range to vary them (the "parameter space")
- Characteristics of desired tuning algorithm
	- Single starting point of search?

# Recall: Example Global Optimization Algorithm

- Starts at random position, tries to improve match (minimize error) by
	- Adjusting parameters
	- Running Model
	- Recording error function
- Keeps on improving until reaches "local minimum" in error of fit
	- May add some randomness to knock out of local minima

# Running Calibrations in Vensim: (Under Model/Simulate Commands)

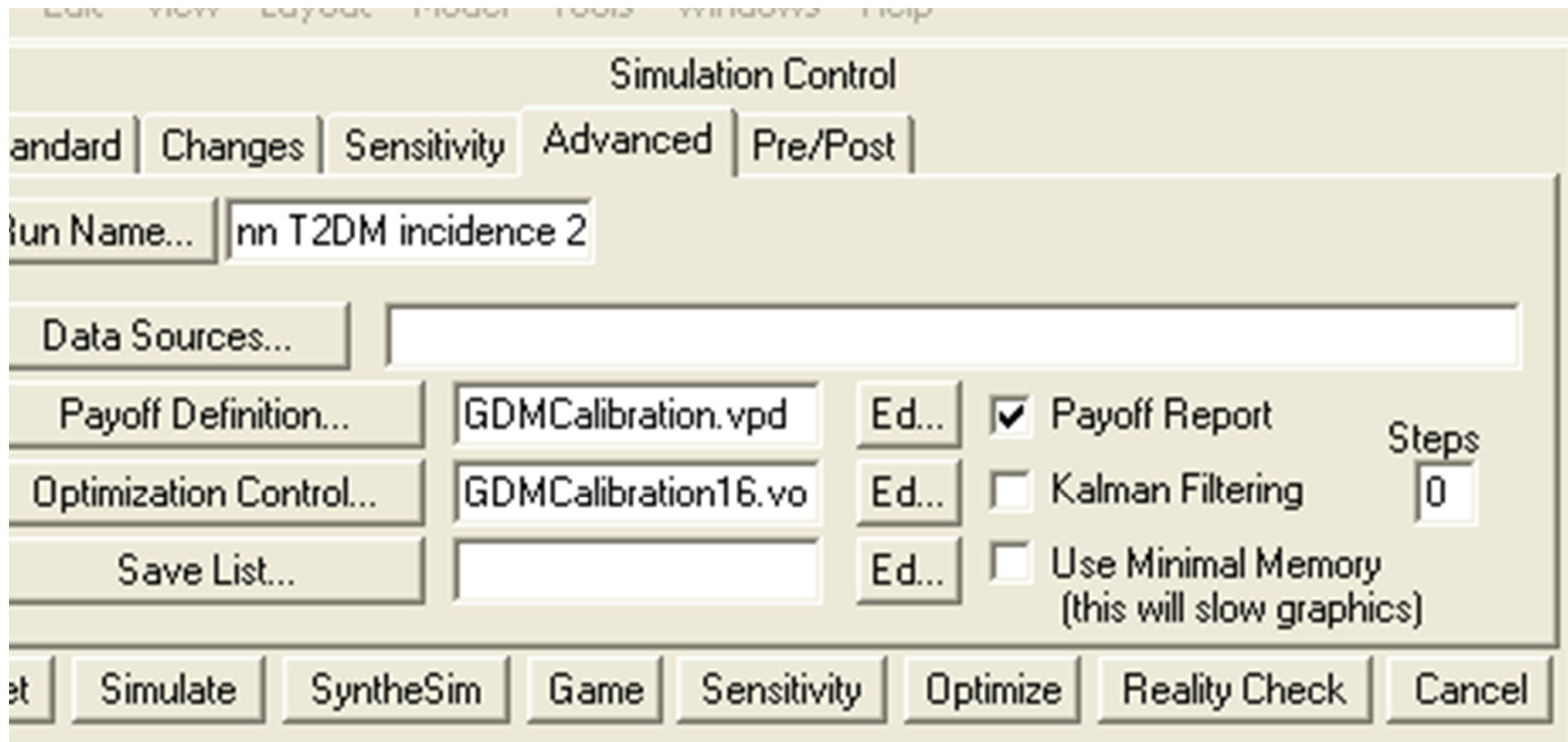

# Optimization Control

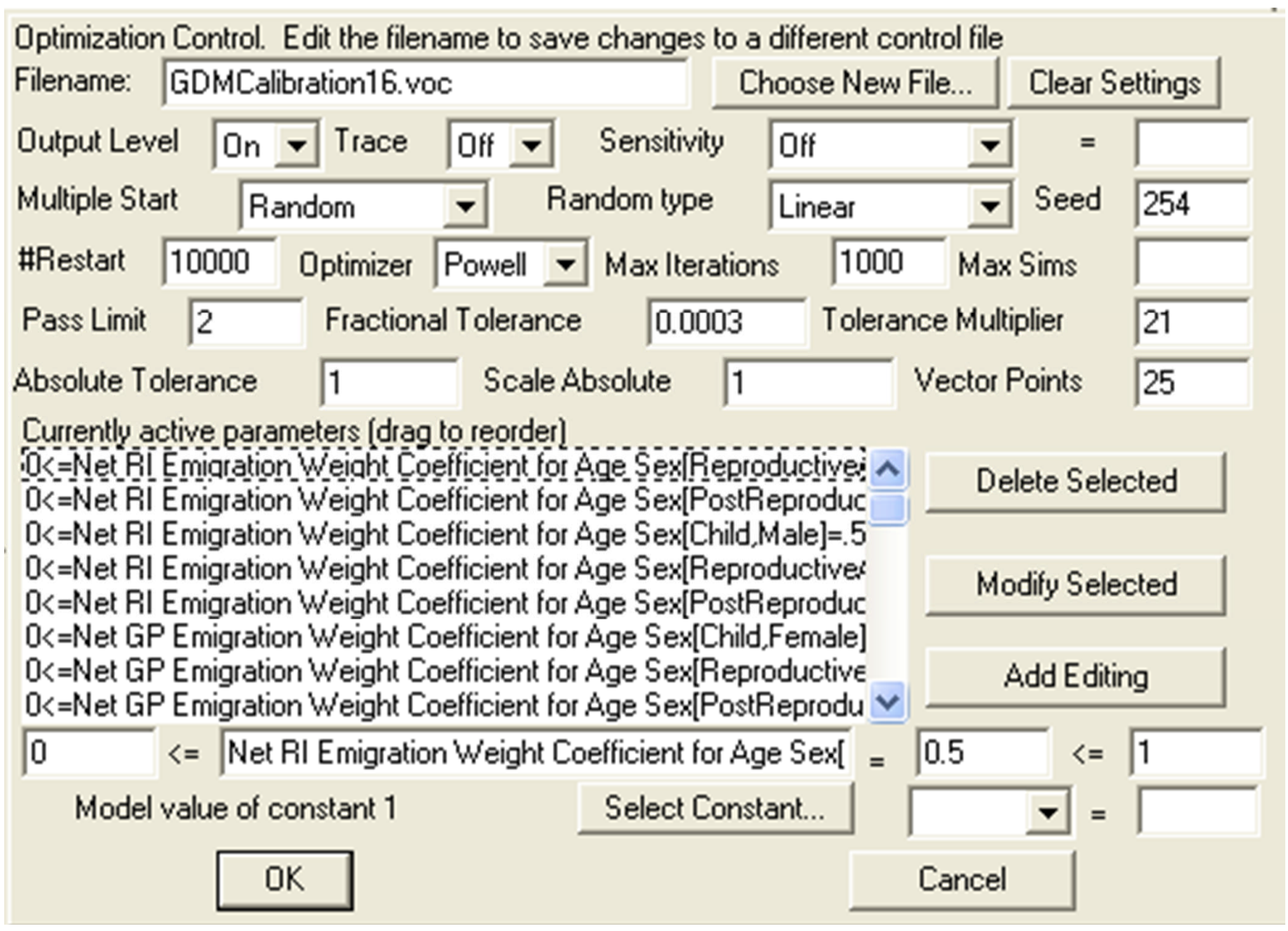

# Payoff Definition

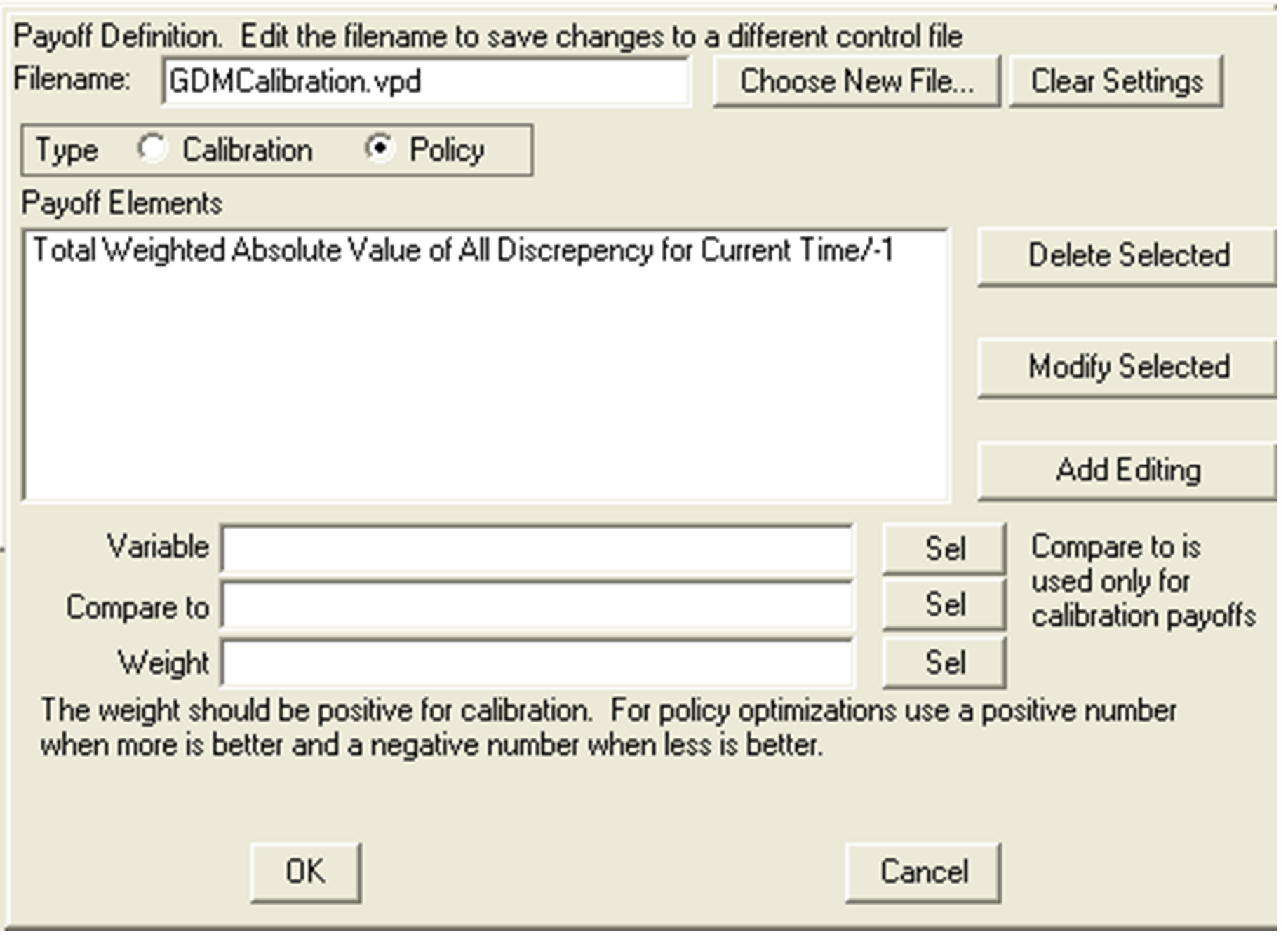

# The Pieces of the Elephant Example Model of Underlying Process & Time Series It Must Match

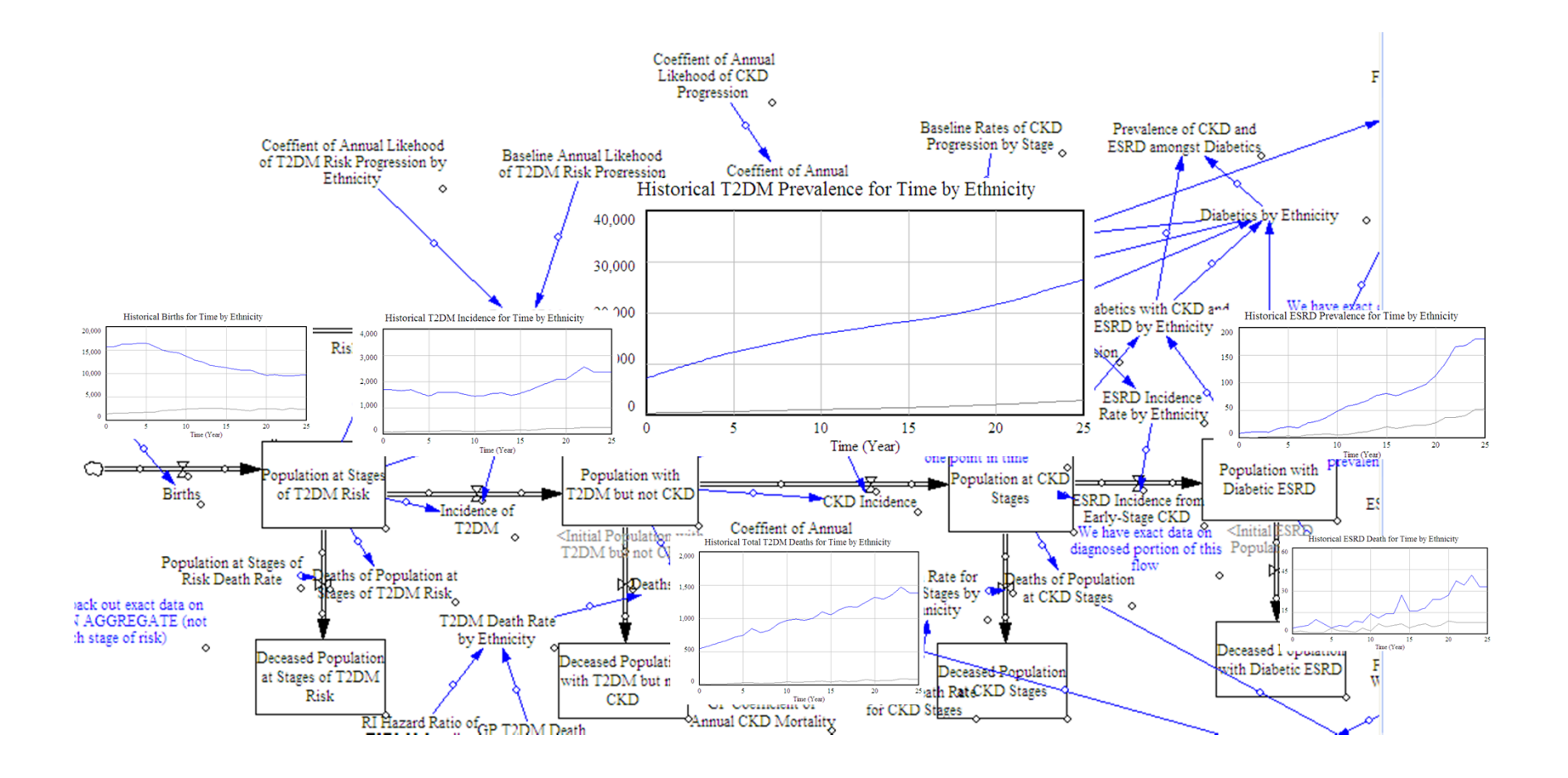

### Single Model Matches Many Data Sources

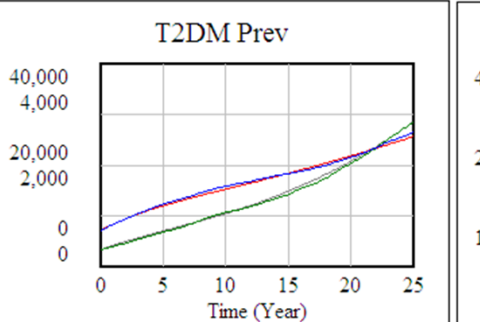

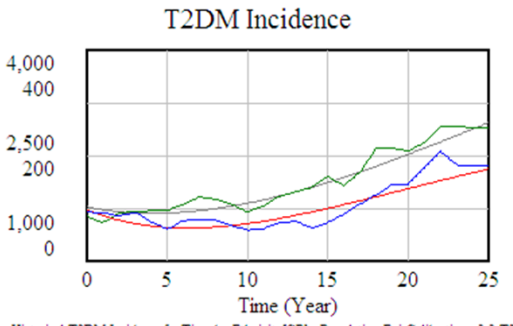

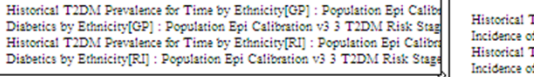

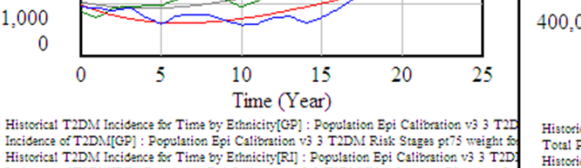

Historical T2DM Incidence for Time by Ethnicity[RI] : Population Epi Calibration v3 3 T2D Incidence of T2DM[RI] : Population Epi Calibration v3 3 T2DM Risk Stages pt75 weight for

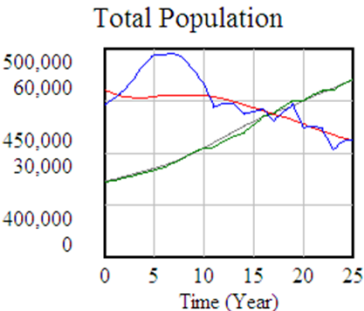

Historical Total Population Size for Time by Ethnicity[GP] : Popula Total Population by Ethnicity[GP] : Population Epi Calibration v3 3 Historical Total Population Size for Time by Ethnicity[RI] : Populat Total Population by Ethnicity[RI] : Population Epi Calibration v3 3

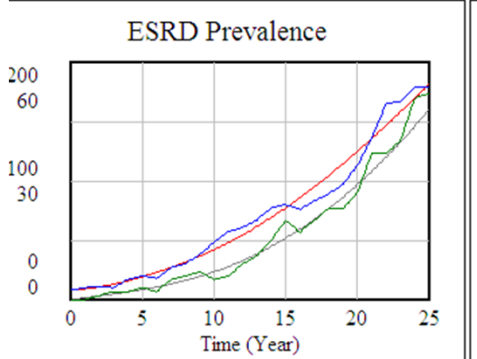

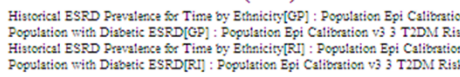

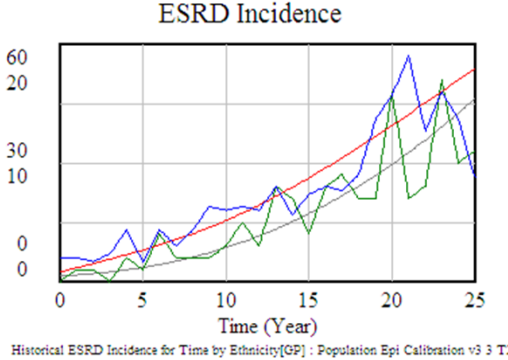

"ESRD Incidence from Early-Stage CKD"[GP] : Population Epi Calibration v3 3 T2DM Ri Historical ESRD Incidence for Time by Ethnicity[RI] : Population Epi Calibration v3 3 T2 "ESRD Incidence from Early-Stage CKD"[RI] : Population Epi Calibration v3 3 T2DM Ris

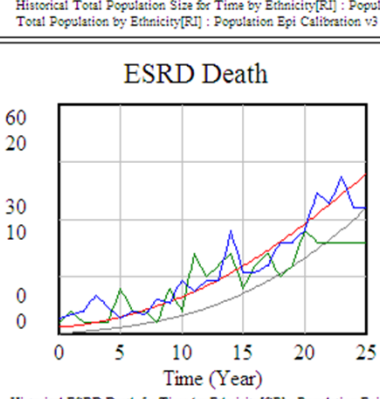

Historical ESRD Death for Time by Ethnicity[GP] : Population Epi C Deaths of ESRD[GP] : Population Epi Calibration v3 3 T2DM Risk ! Historical ESRD Death for Time by Ethnicity[RI] : Population Epi C Deaths of ESRD[RI] : Population Epi Calibration v3 3 T2DM Risk S

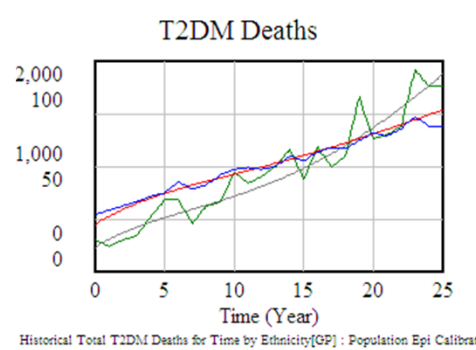

one of

Total Diabetic Deaths by Ethnicity[GP] : Population Epi Calibration v3 3 T2DM R Historical Total T2DM Deaths for Time by Ethnicity[RI] : Population Epi Calibrat Total Diabetic Deaths by Ethnicity[RI] : Population Epi Calibration v3 3 T2DM Ri

# Example: Iteration & Calibration

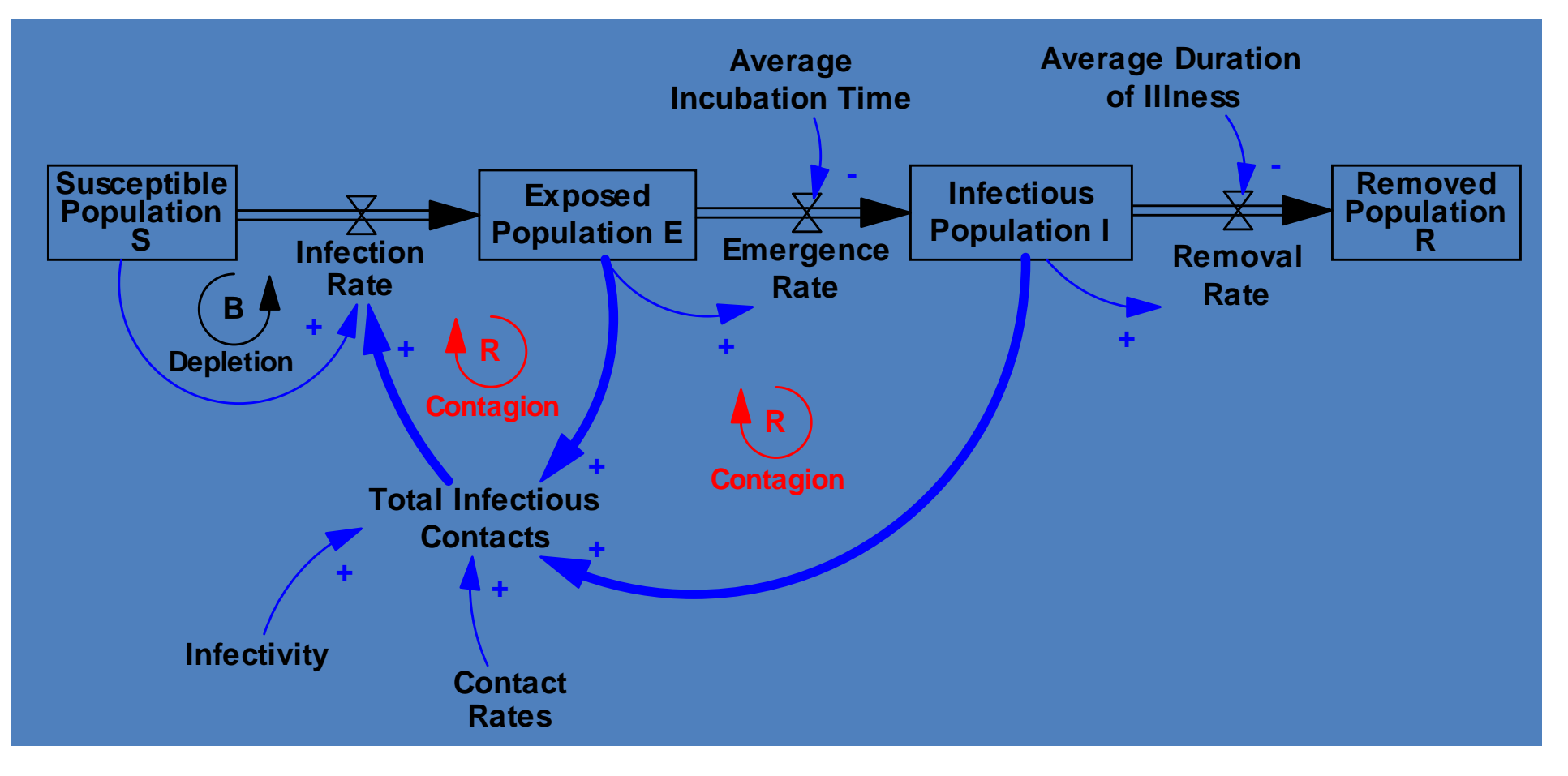

From Sterman

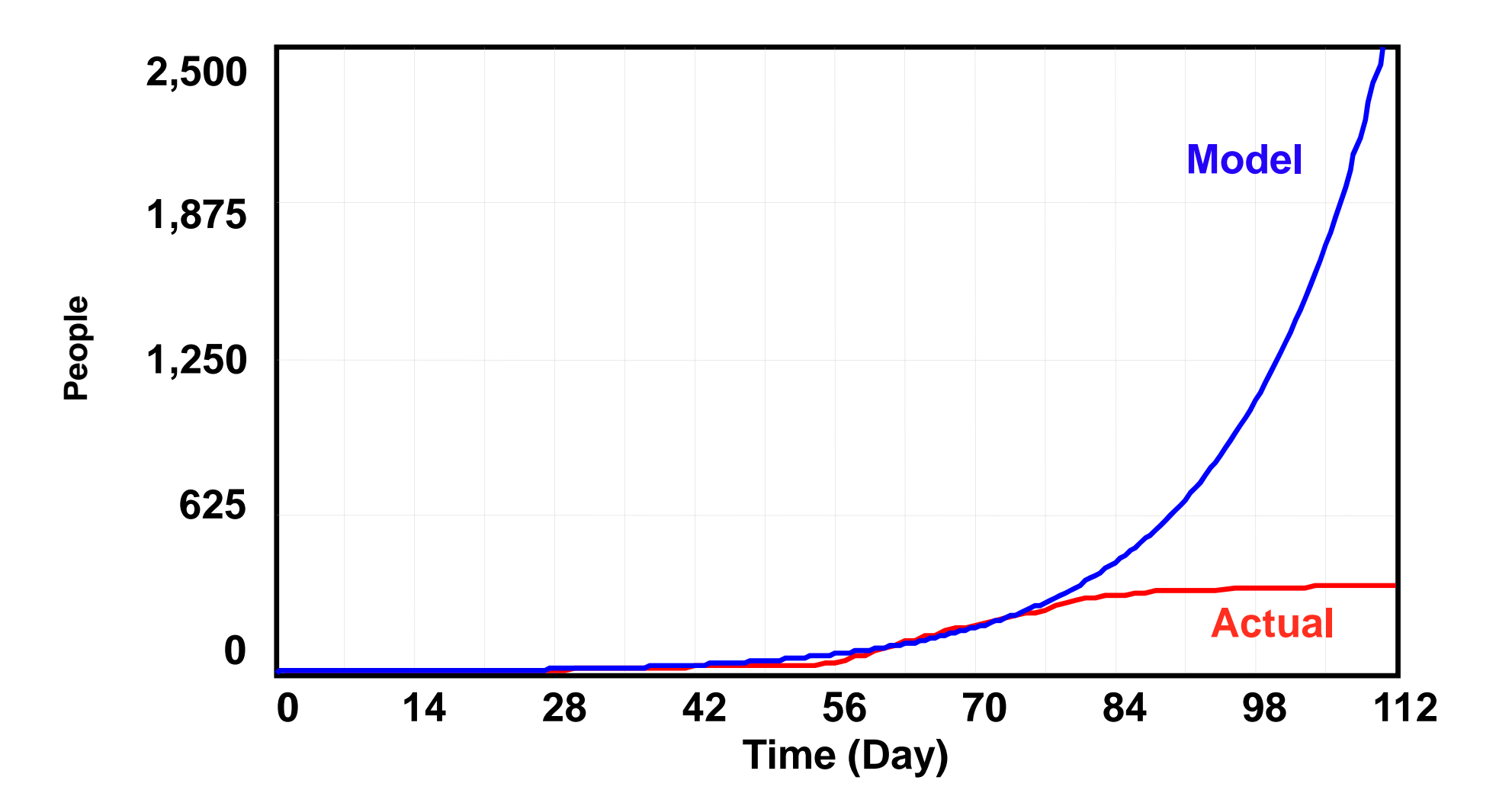

From Sterman

#### Expanding the Boundary: Behavioral Feedbacks

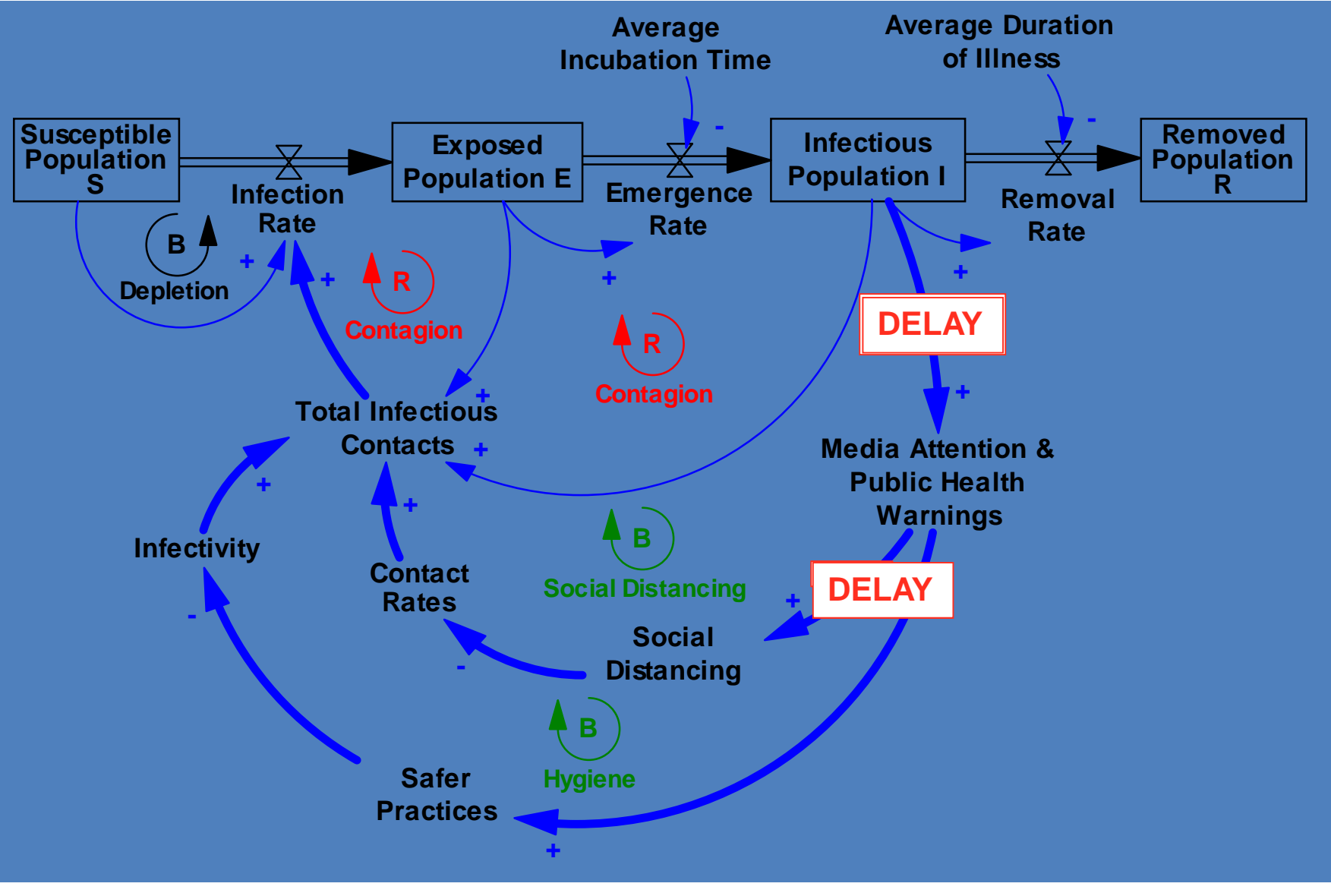

From Sterman

#### **Cumulative Cases**

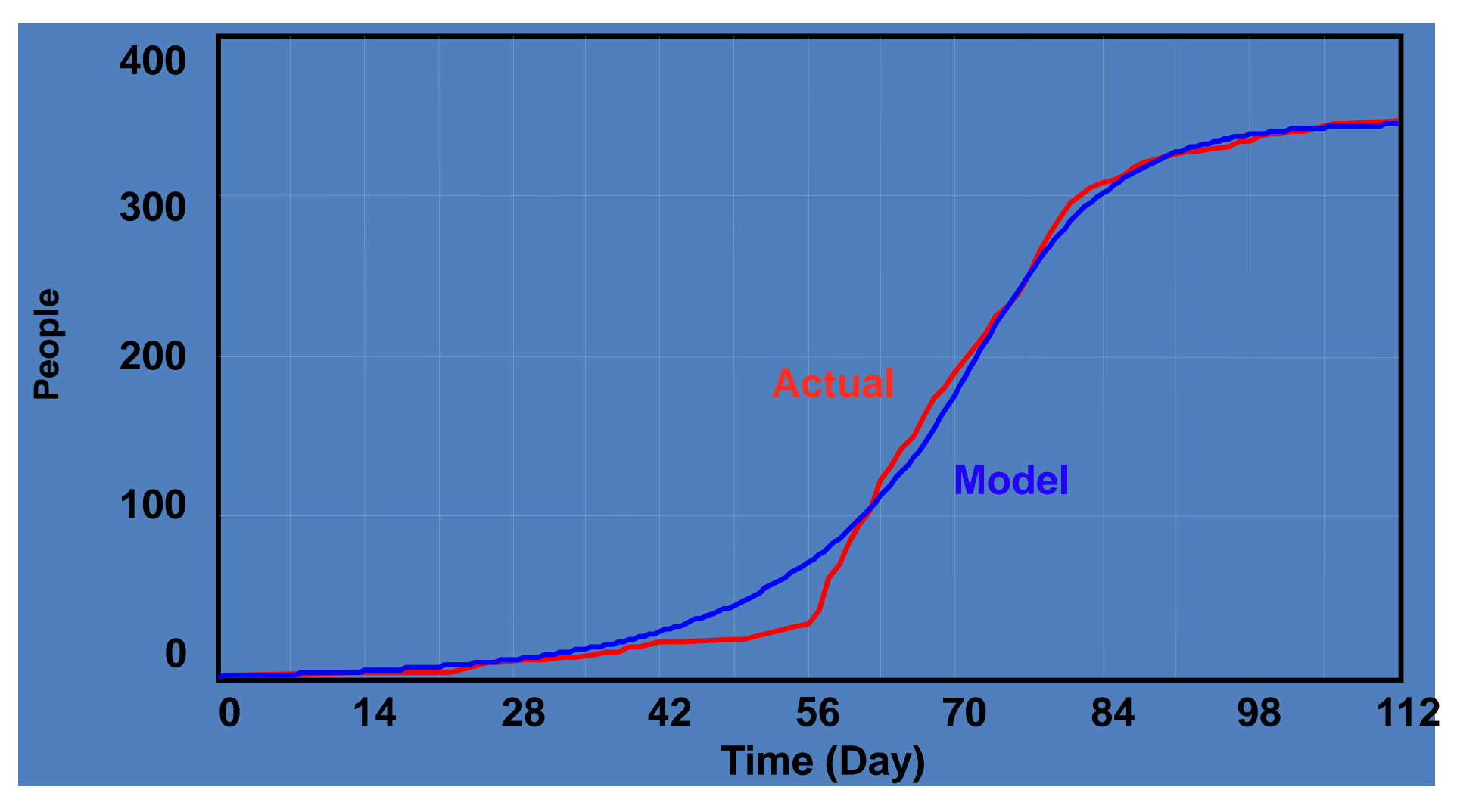

# Pieces of the Elephant: STI

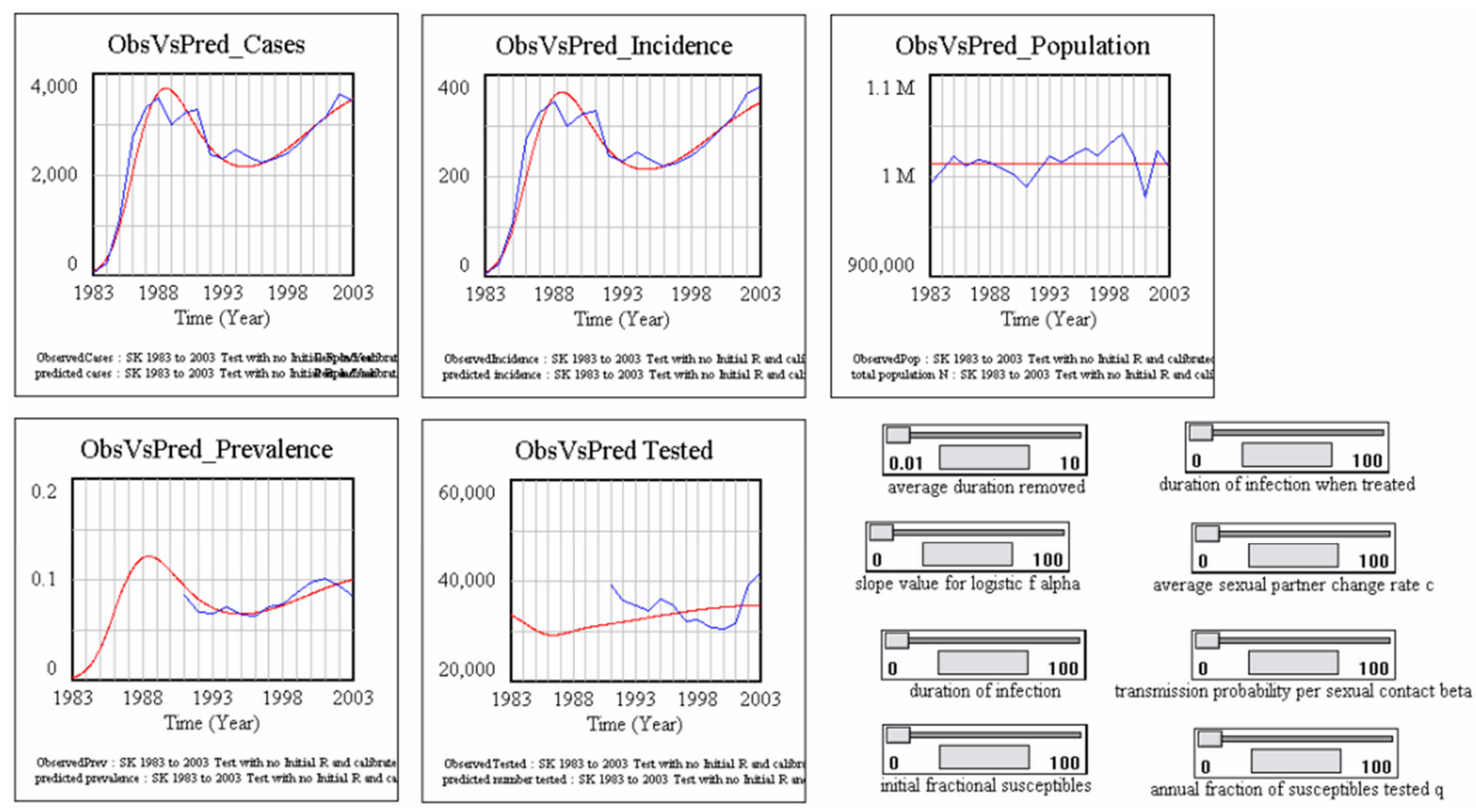

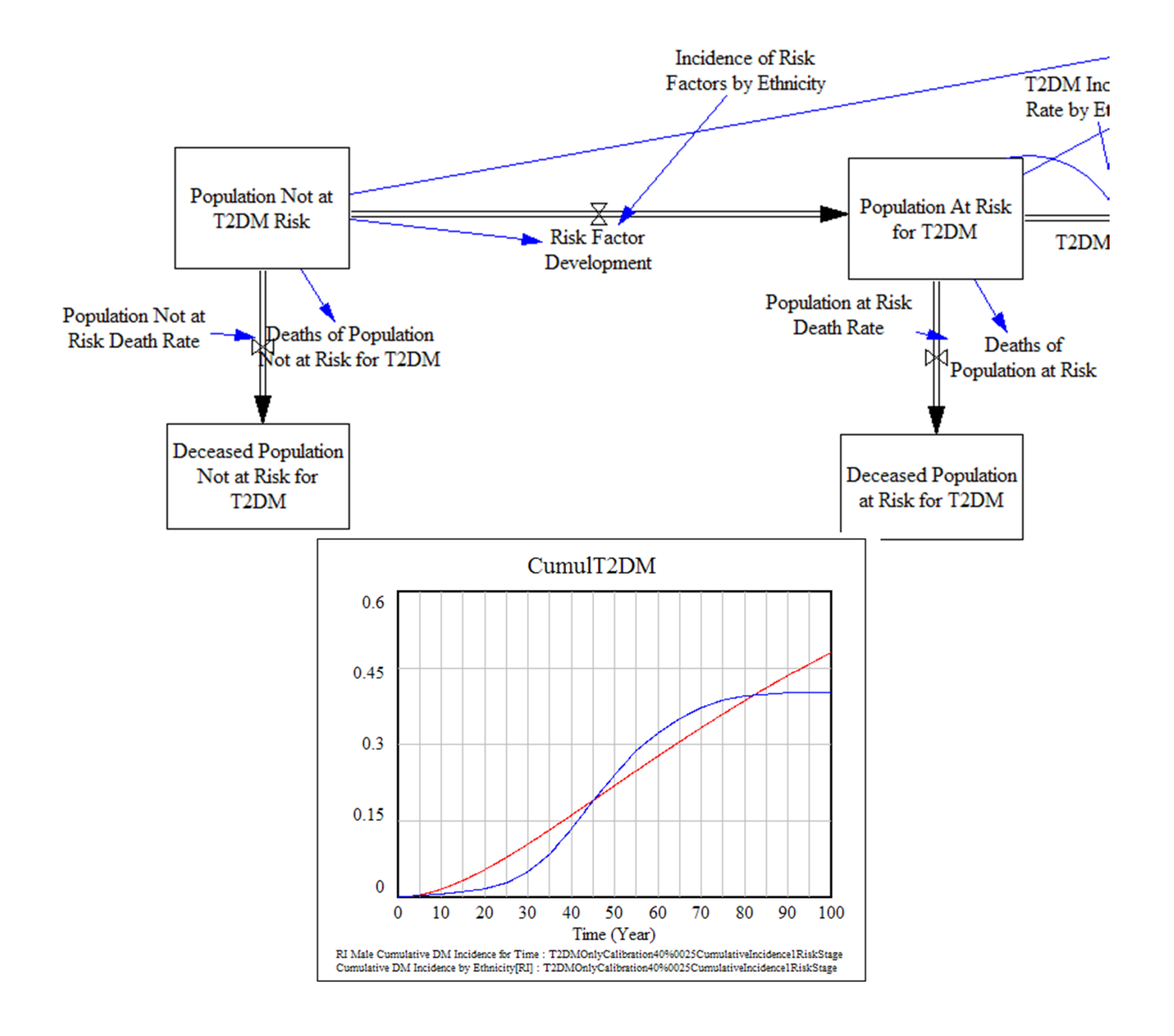

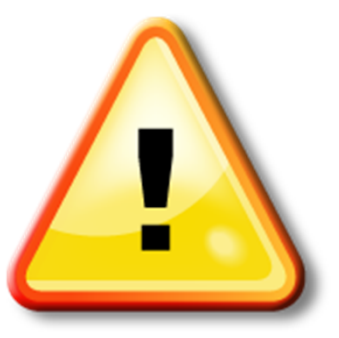

### Hands on Model Use Ahead

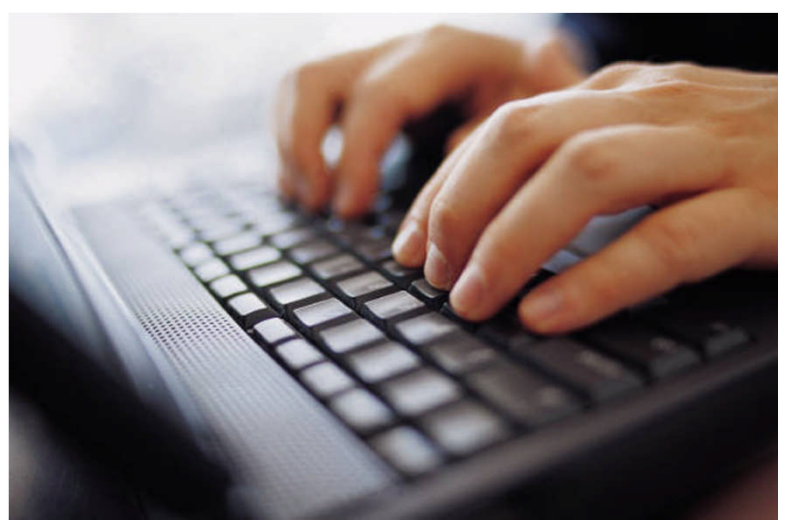

# Load Sample Model: **SIR Agent Based Calibration**

(Via "Sample Models" under "Help" Menu)

### An Optimization Experiment in AnyLogic

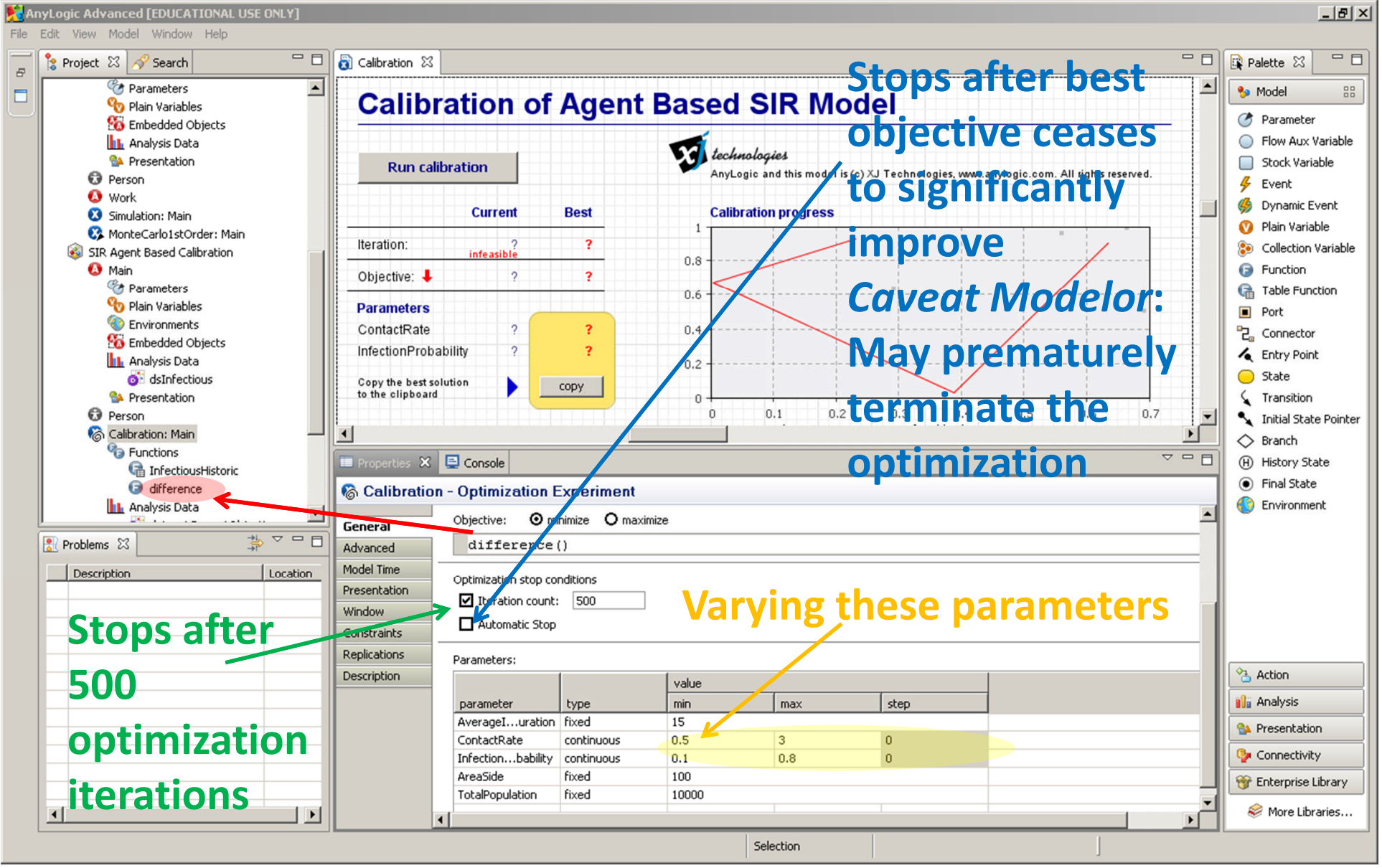

# Defining a Payoff Function Caveat: Non-Analytic, Non-Concave

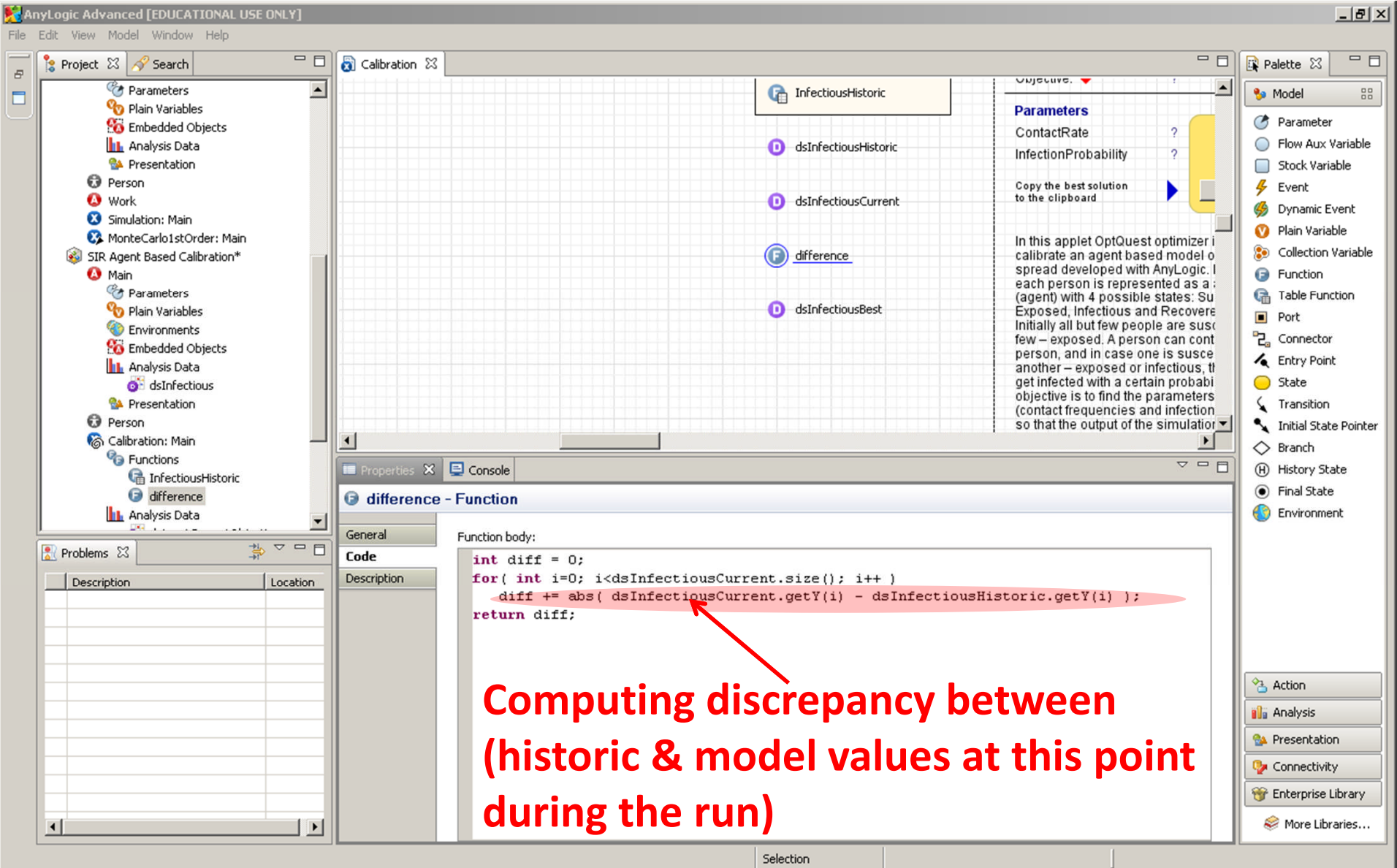

### Historic Data Captured via Table Function

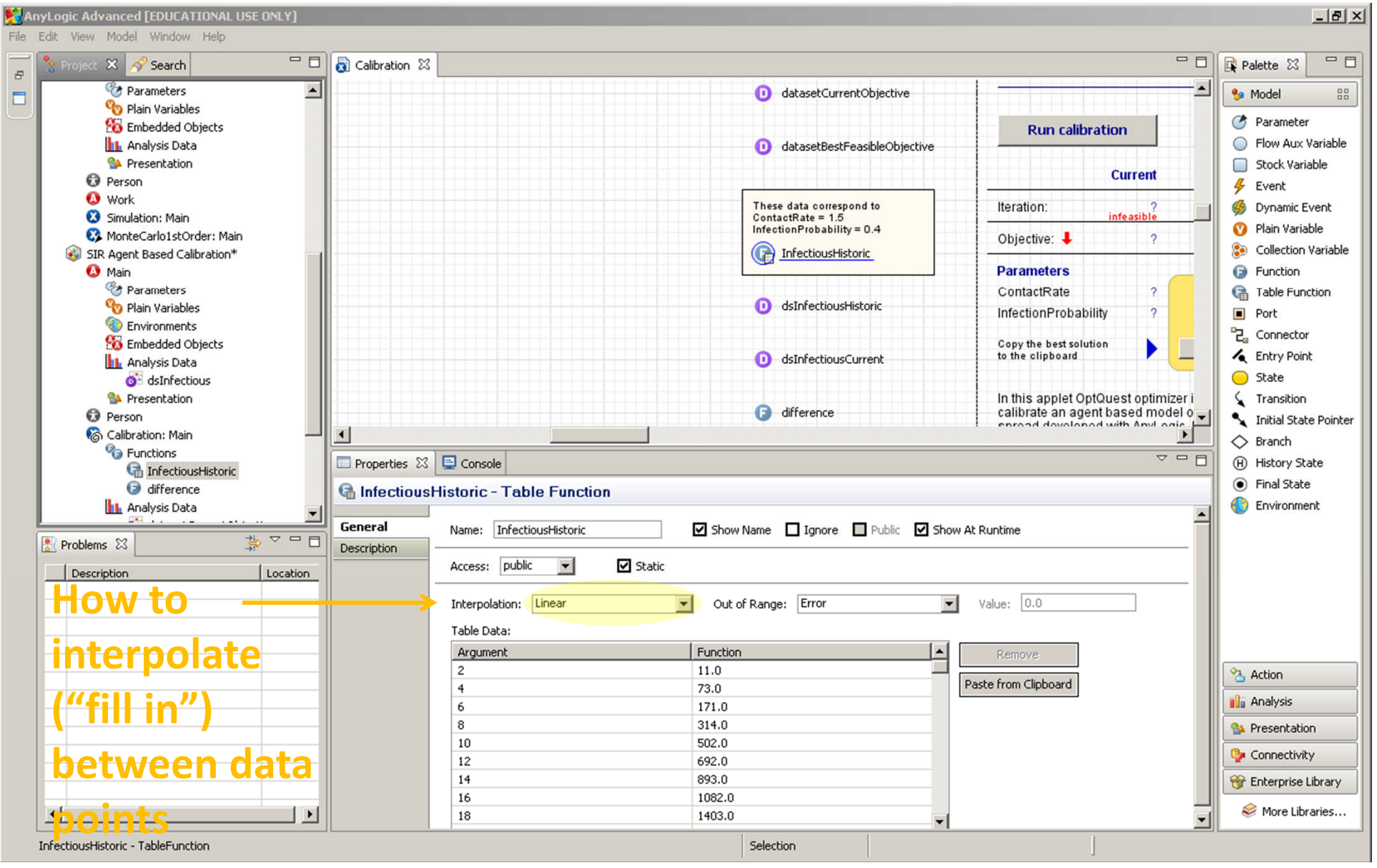

# Stochastics in Agent-Based Models

- Recall that ABMs typically exhibit significant stochastics
	- Event timing within & outside of agents
	- Inter-agent interactions
- When calibrating an ABM, we wish to avoid attributing a good match to a particular set of parameter values simply due to chance
- To reliably assess fit of a given set of parameters, we need to repeatedly run model realizations
	- We can take the mean fit of these realizations

# Distinction

• Replication/"Run": One realization

– Particular random number seed

• Iteration: Evaluation of a particular parameter set

– This can contain many realizations ("replications")

• Confusingly, the term "simulation" appears to sometimes be used for either of the above

### Populating the Appropriate Datasets

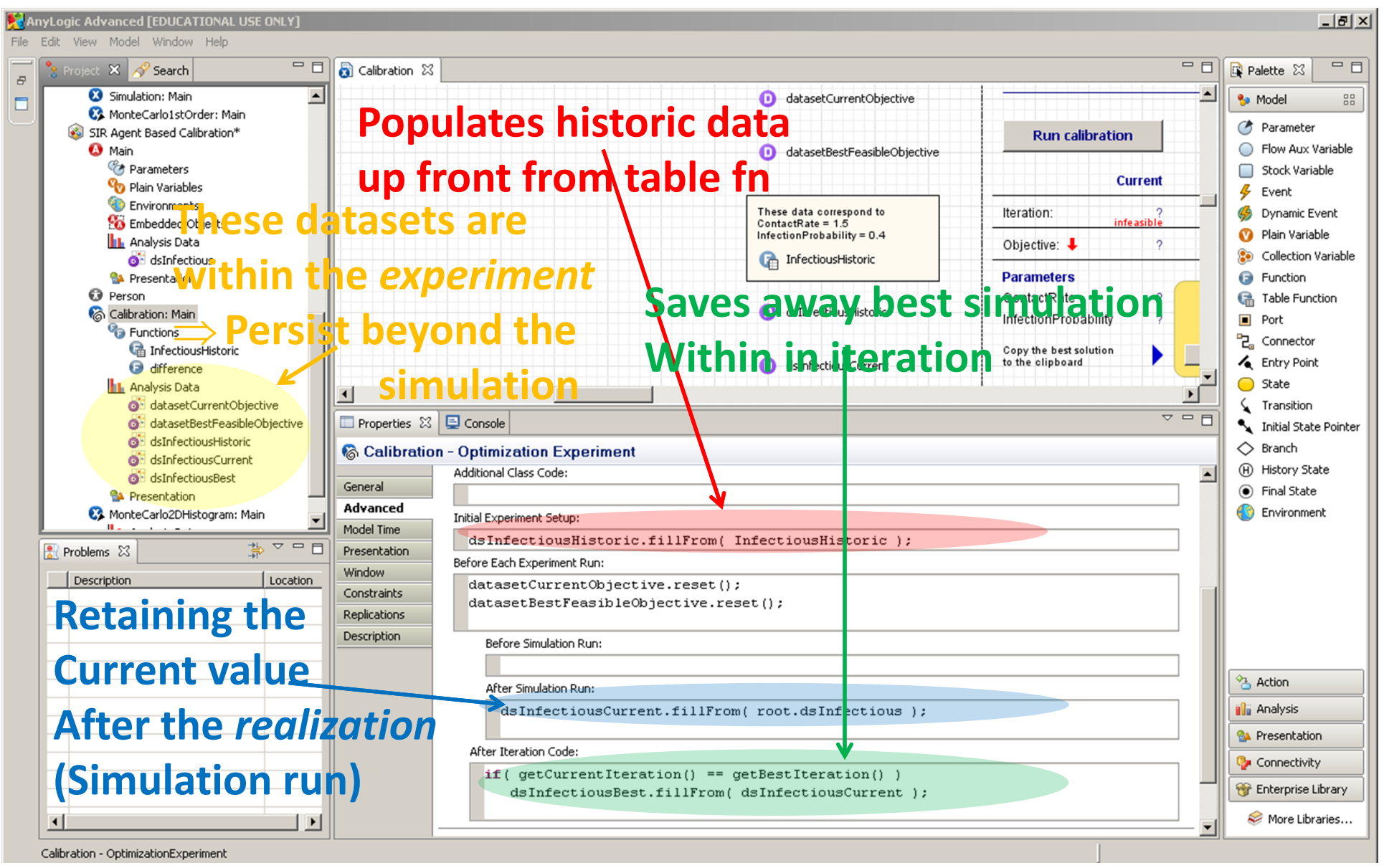

# Running Calibration in AnyLogic

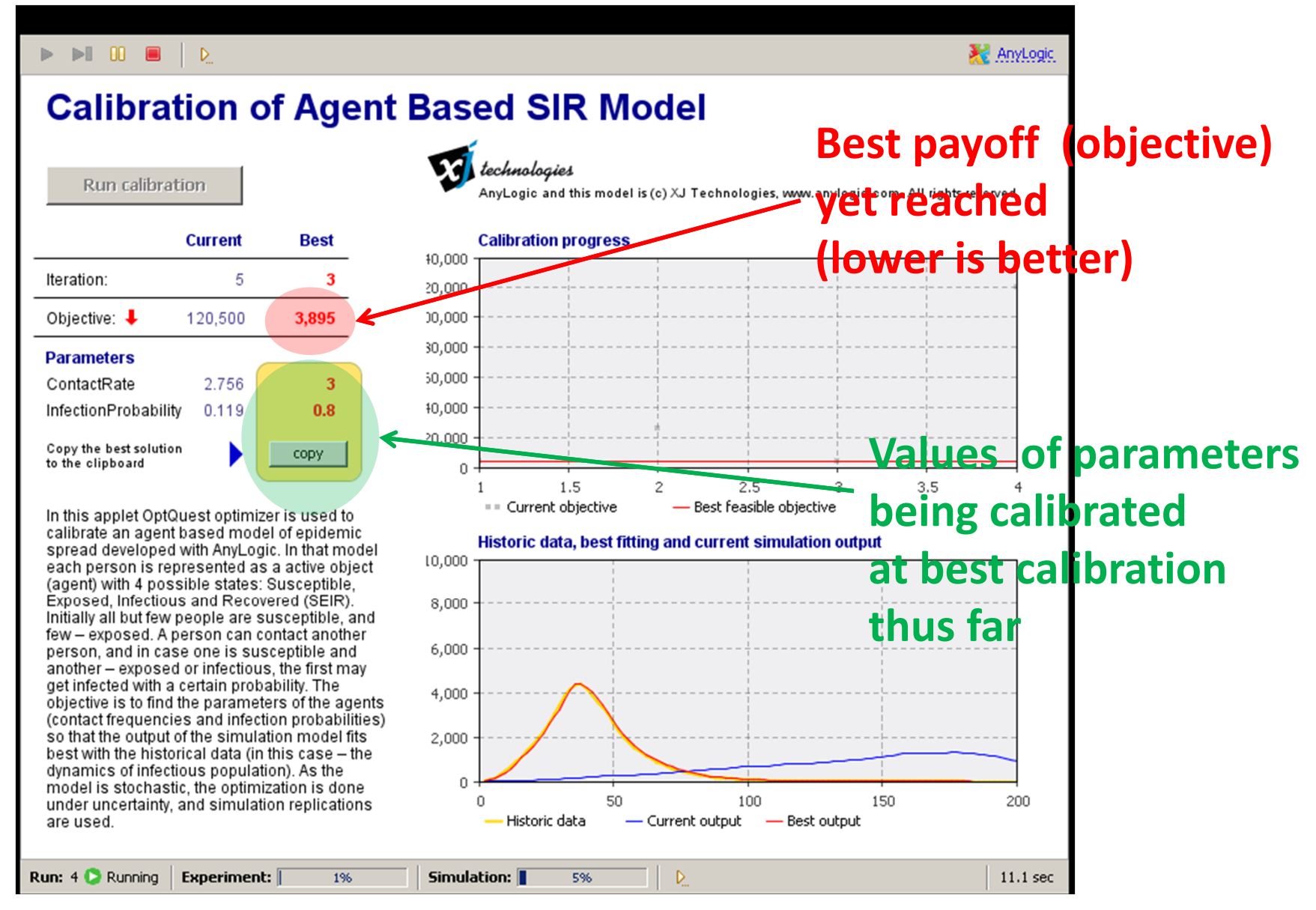

# Optimization Constraints – Tests on Legitimacy of Parameter Values

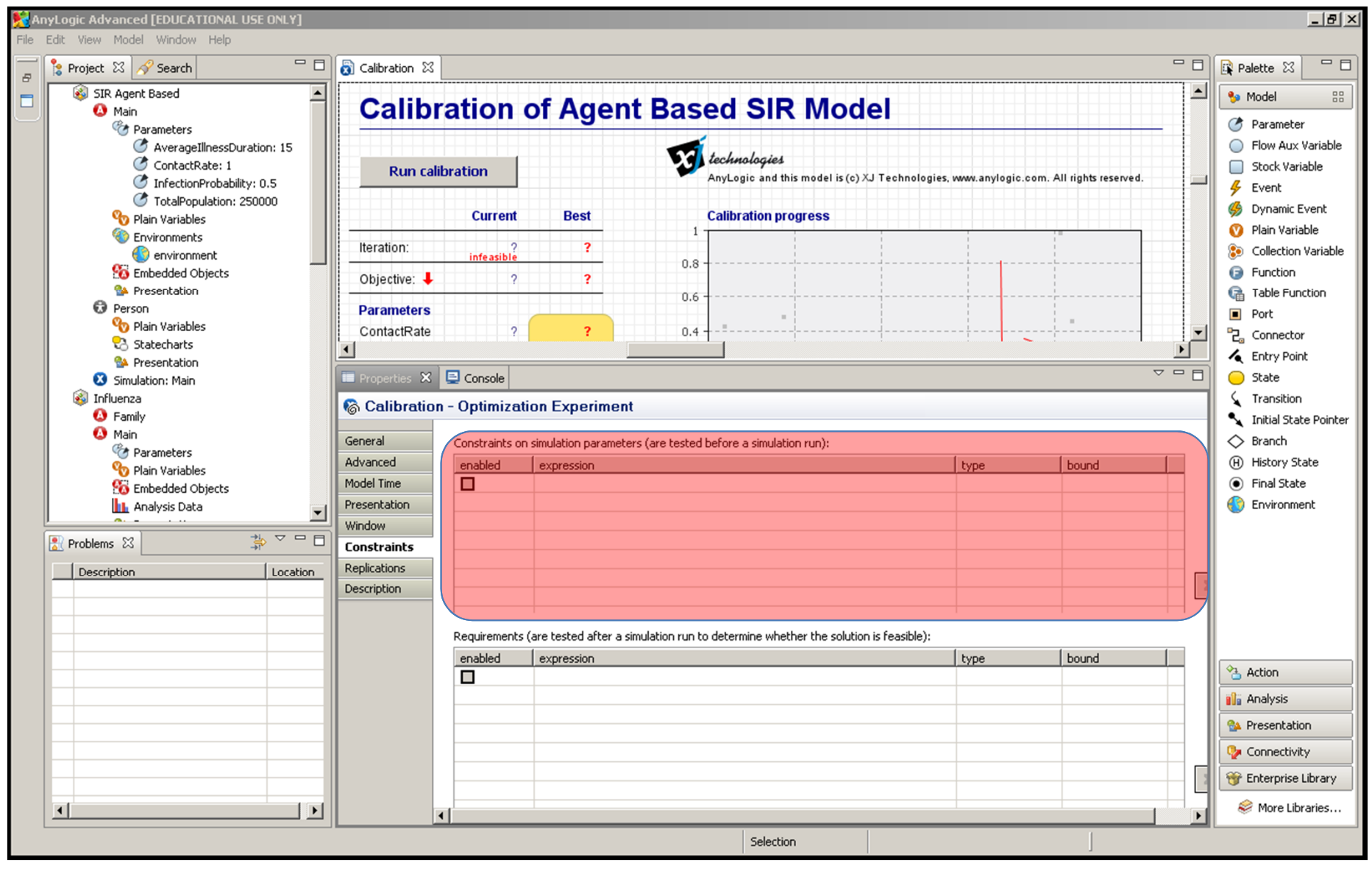

# Optimization Requirements – Tests on Emergent results to Sense Validity

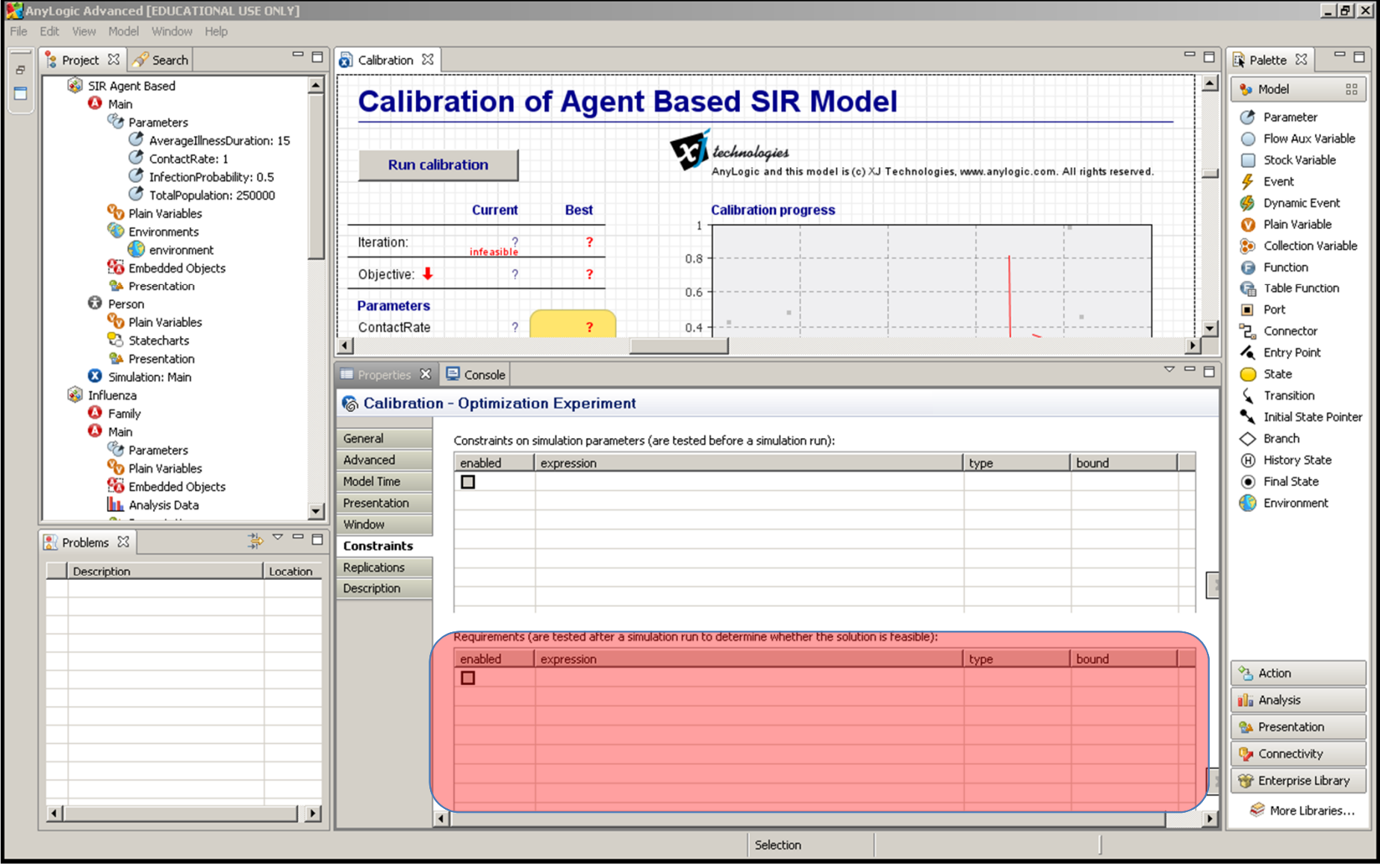

# Enabling Multiple Realizations ("Replications","Runs") per Iteration

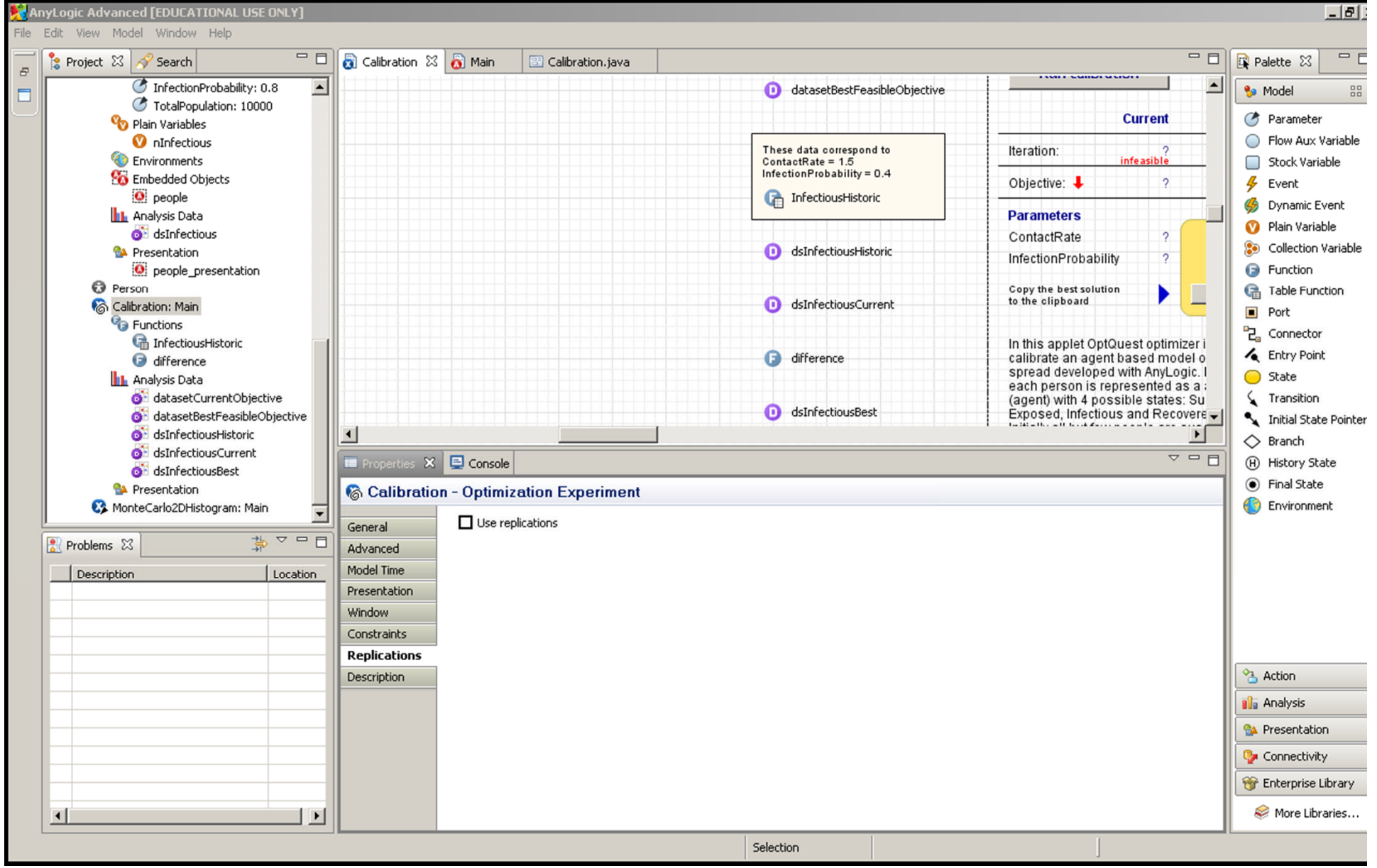

### Fixed Number of Replications per Iteration

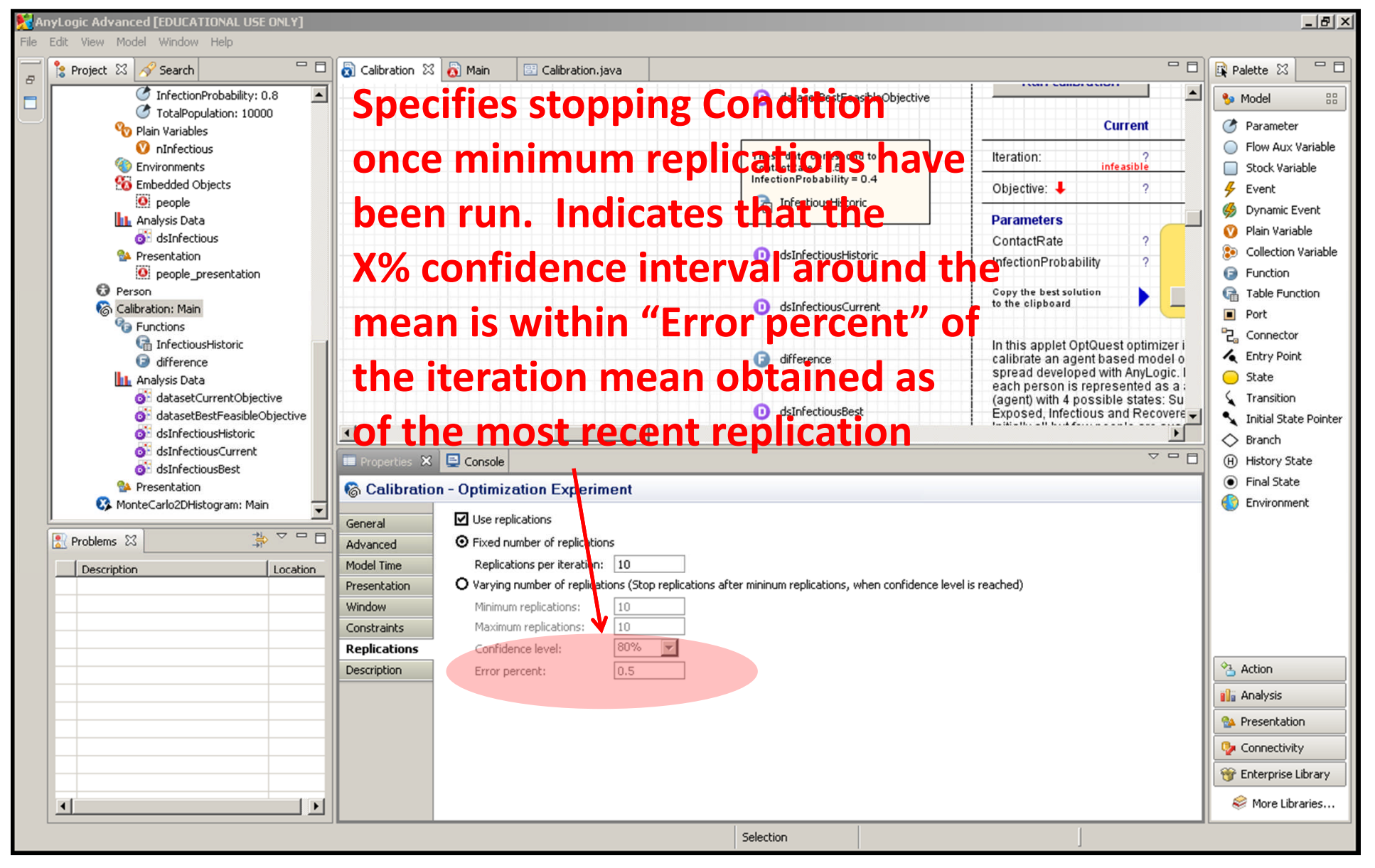

### Example

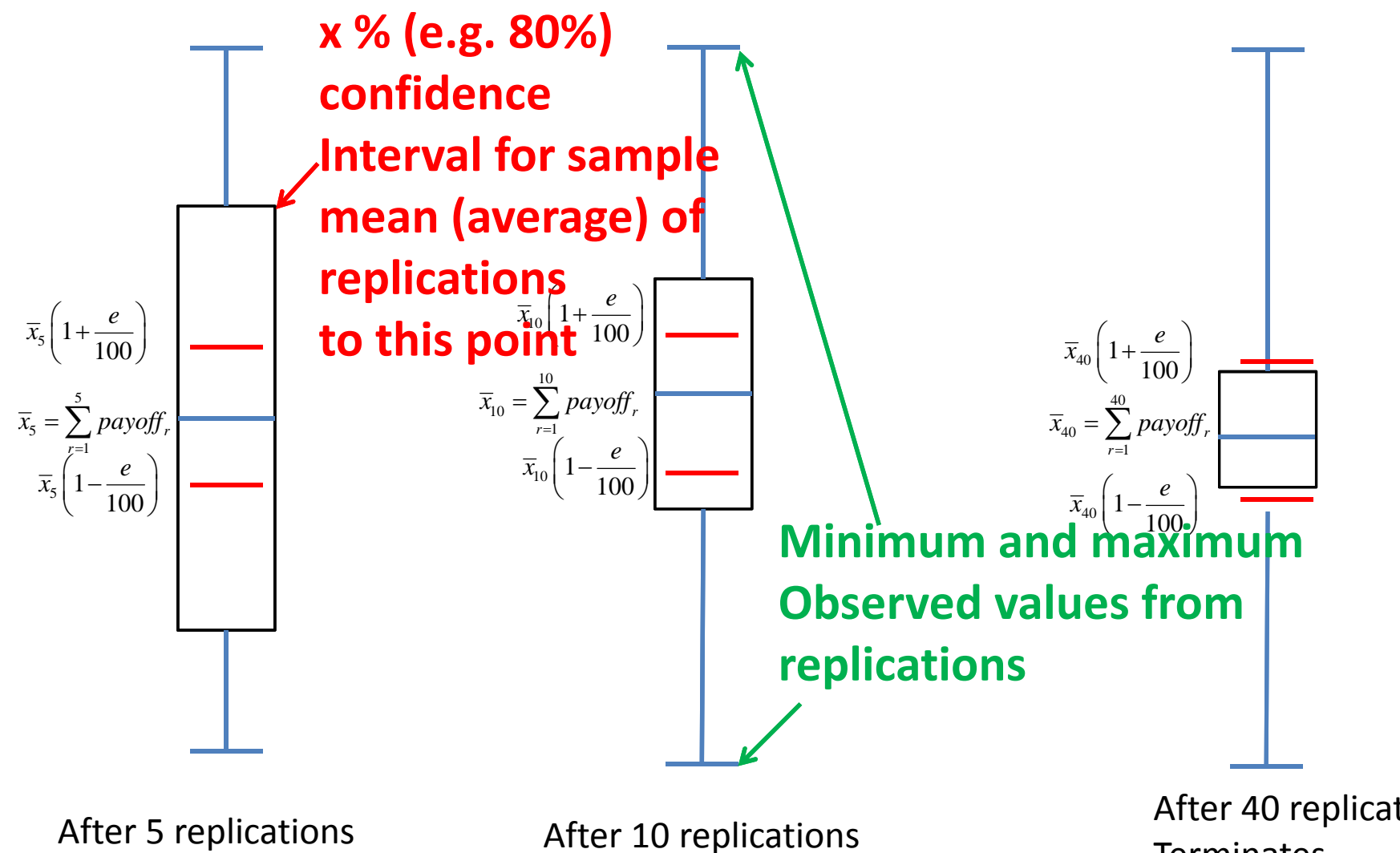

After 40 replications **Terminates** 

#### Automatic Throttling of Replications Based on Empirical Fractiles for the Average of the Differences between Best and Current

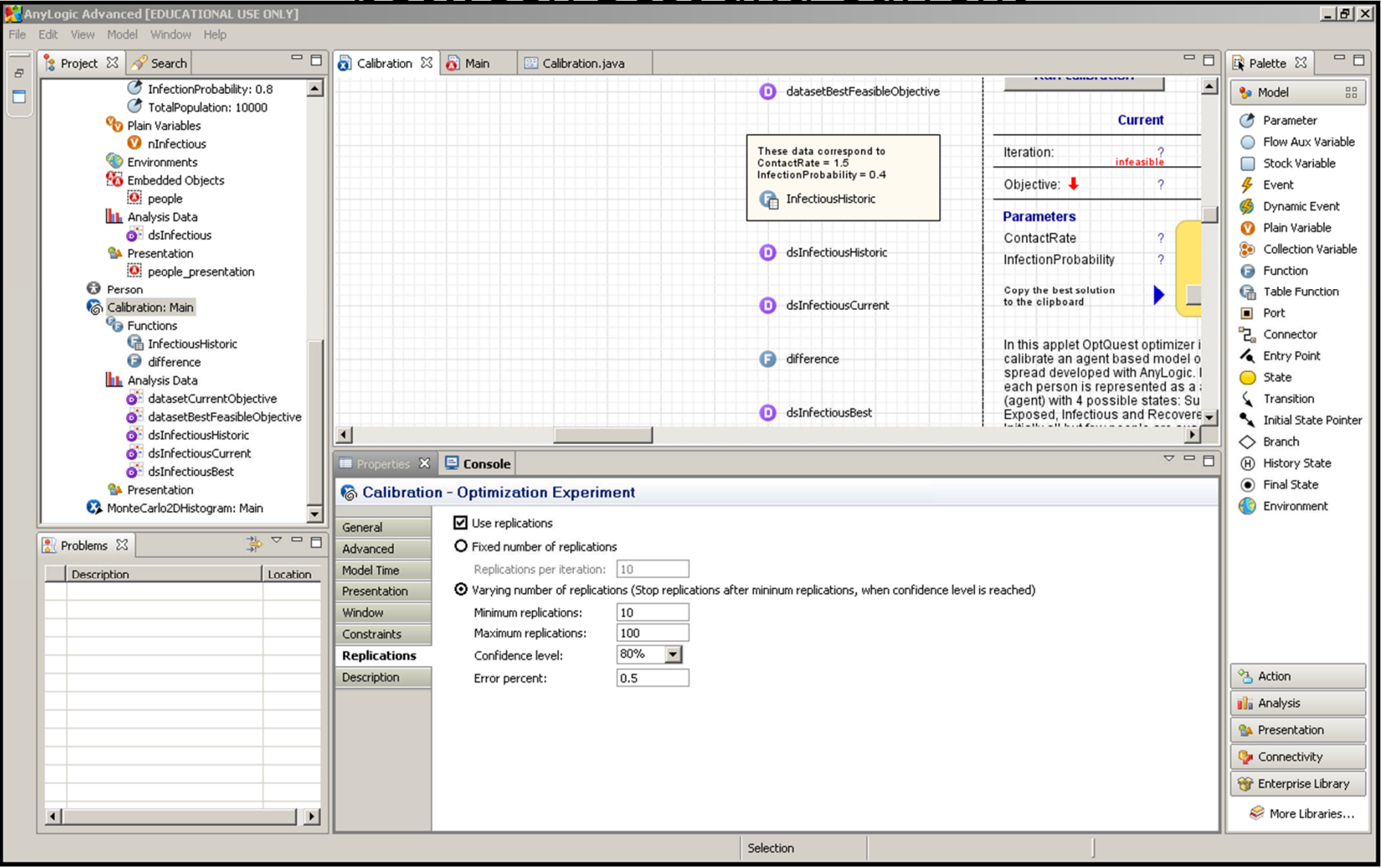

# Enabling Random Variation Between Realizations ("Replications")

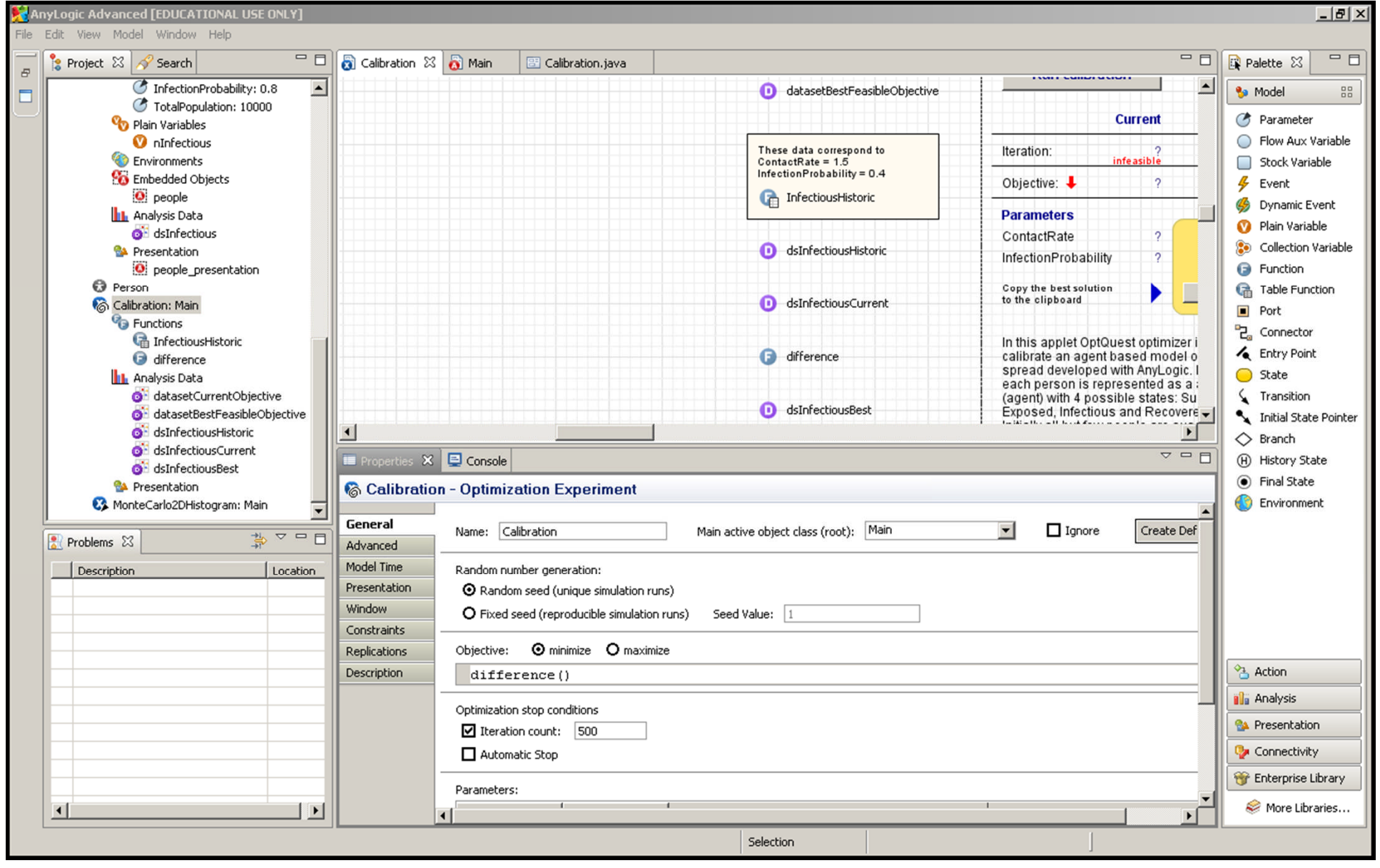

# Understanding Replications: Report Results for Each Replication!

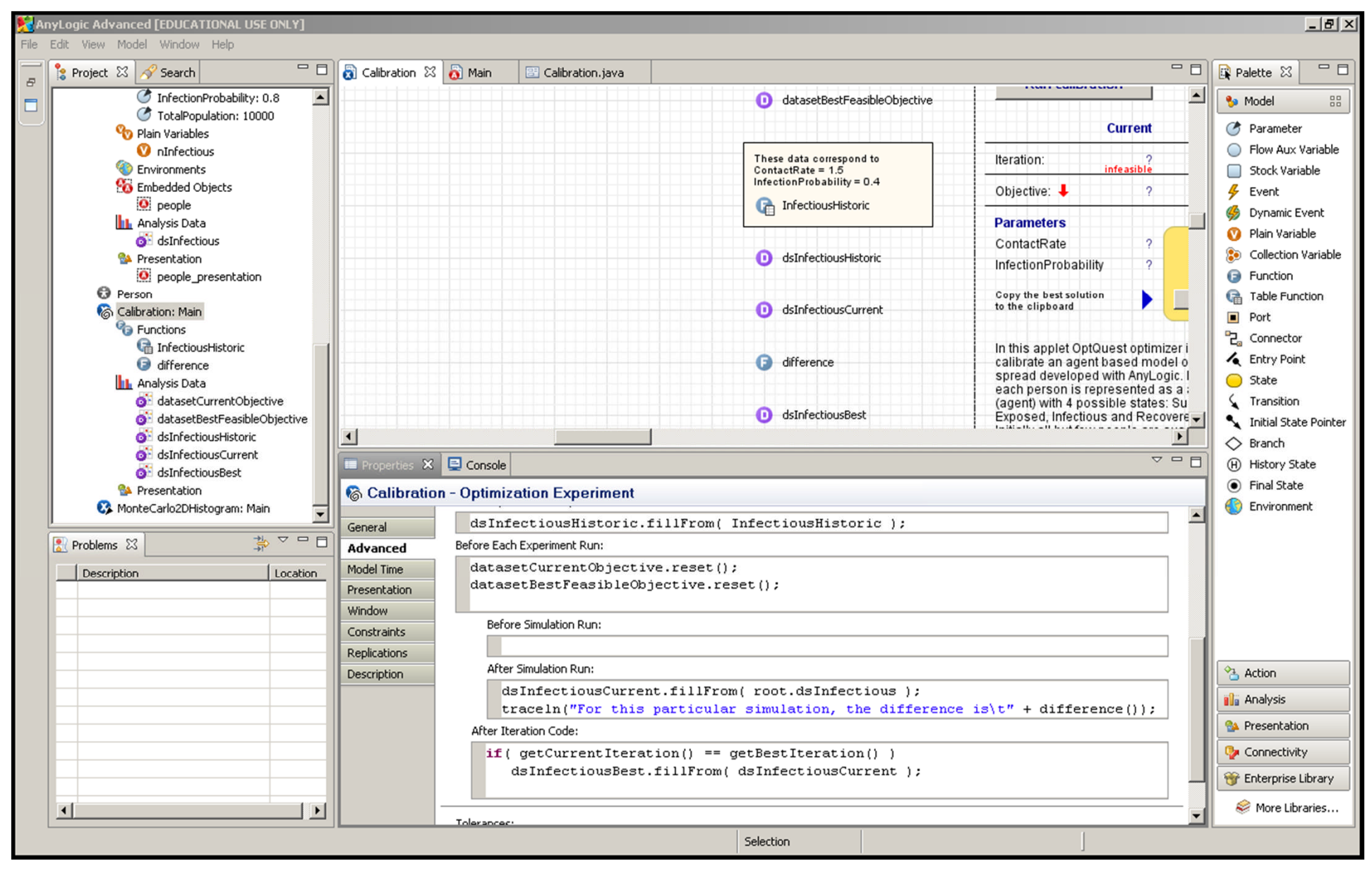

### During First Several Realizations

### ("Replications", "Runs"), No Results Appear

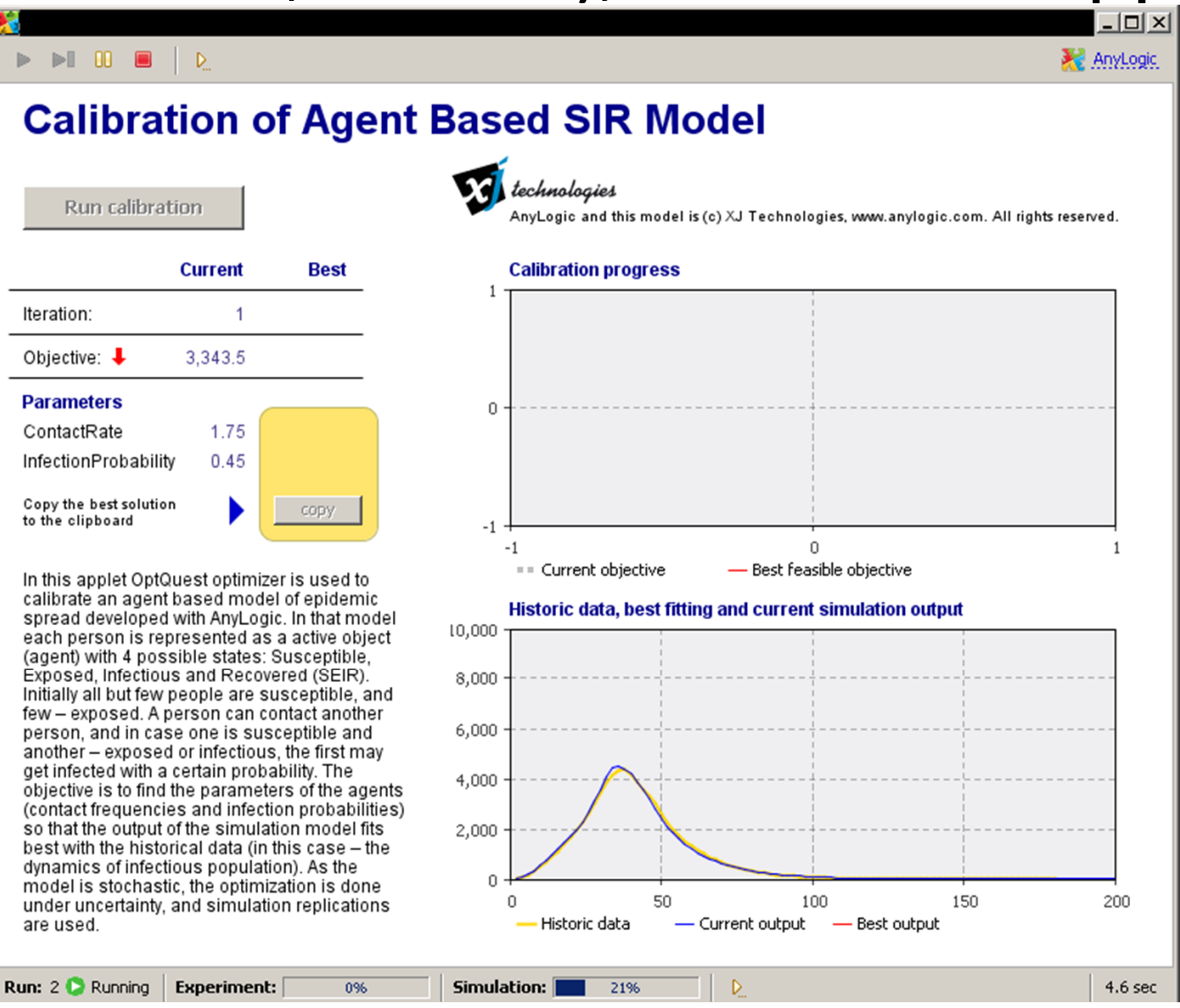

# Report on Iteration 1 Appears after a Count of Runs Equal to Replications per Iteration

**Reports best payoff (objective) yet reached (lower is better), but from where did this number Come?**

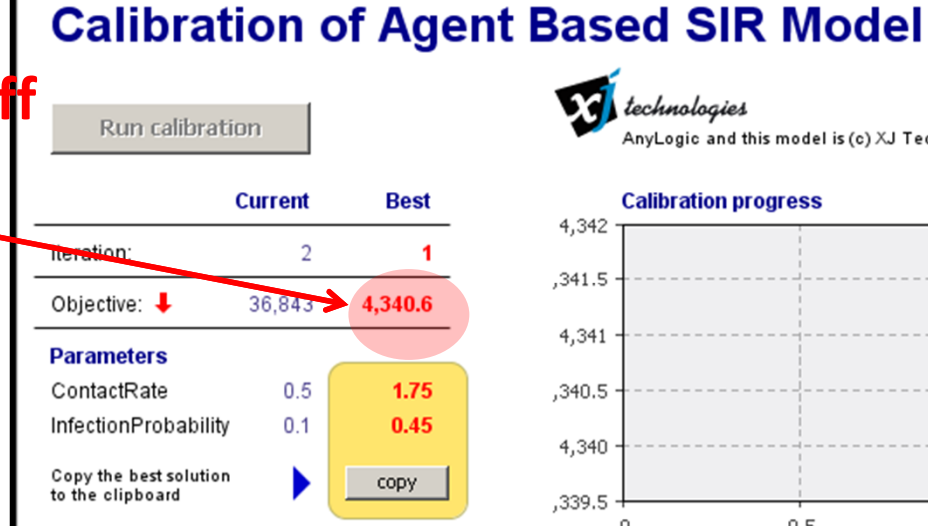

 $\triangleright$   $\triangleright$   $\triangleright$   $\square$   $\square$   $\square$ 

In this applet OptQuest optimizer is used to calibrate an agent based model of epidemic spread developed with AnyLogic. In that model each person is represented as a active object (agent) with 4 possible states: Susceptible. Exposed, Infectious and Recovered (SEIR). Initially all but few people are susceptible, and few - exposed. A person can contact another person, and in case one is susceptible and another - exposed or infectious, the first may get infected with a certain probability. The objective is to find the parameters of the agents (contact frequencies and infection probabilities) so that the output of the simulation model fits best with the historical data (in this case - the dynamics of infectious population). As the model is stochastic, the optimization is done under uncertainty, and simulation replications are used.

**Experiment:** 

0%

Paused

**Run: 11 U** 

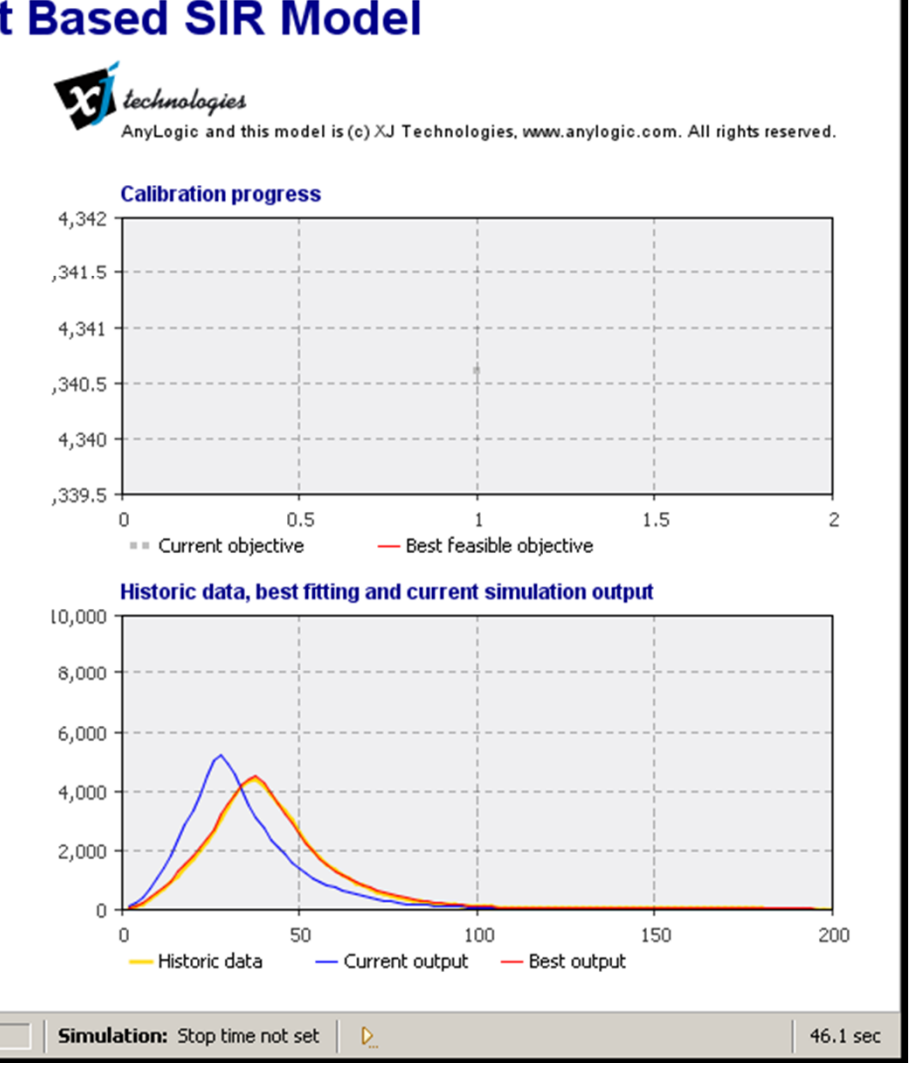

AnyLogic

### **Output**

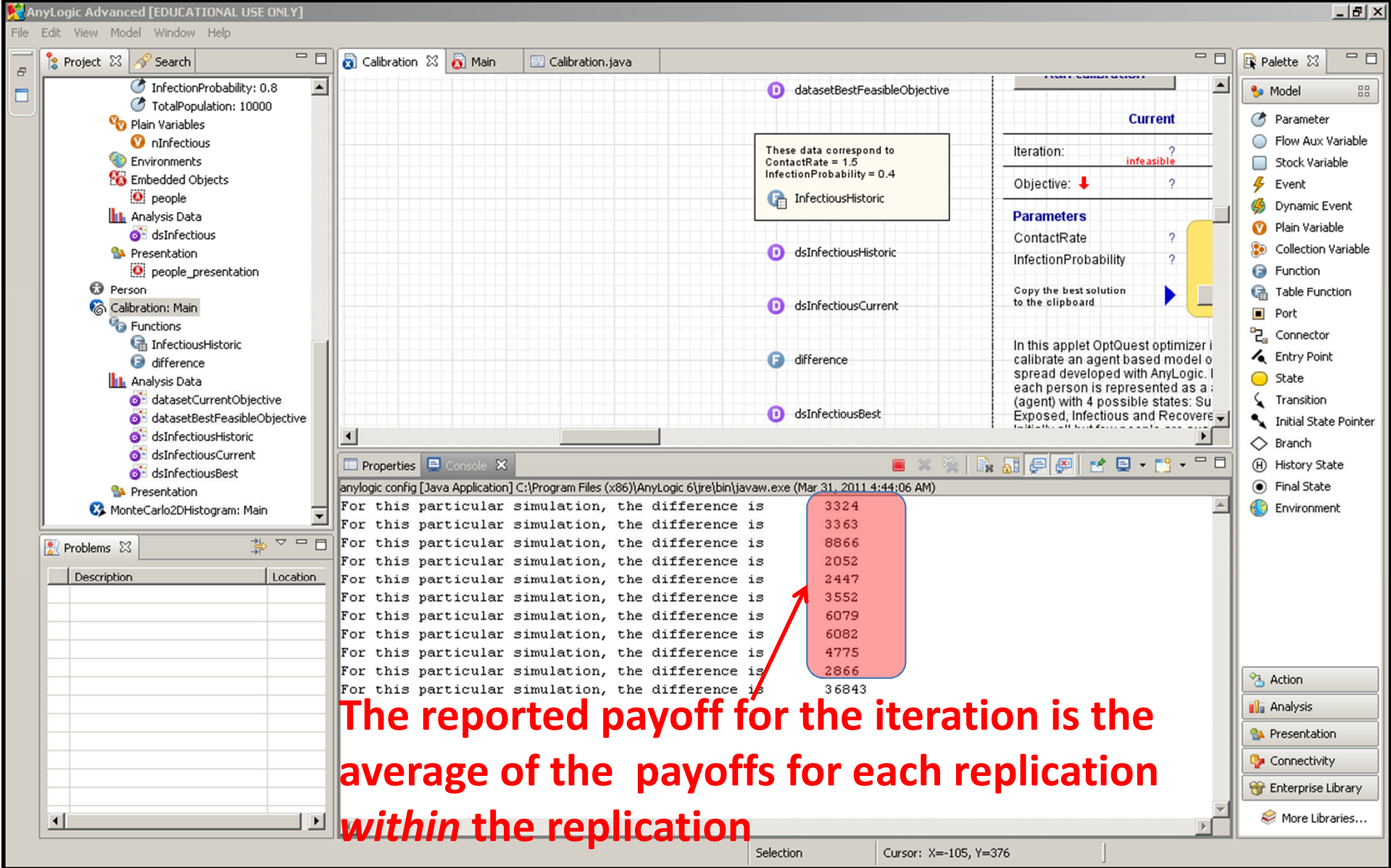

# Average of Results for Replications is the Reported Score for the Iteration!

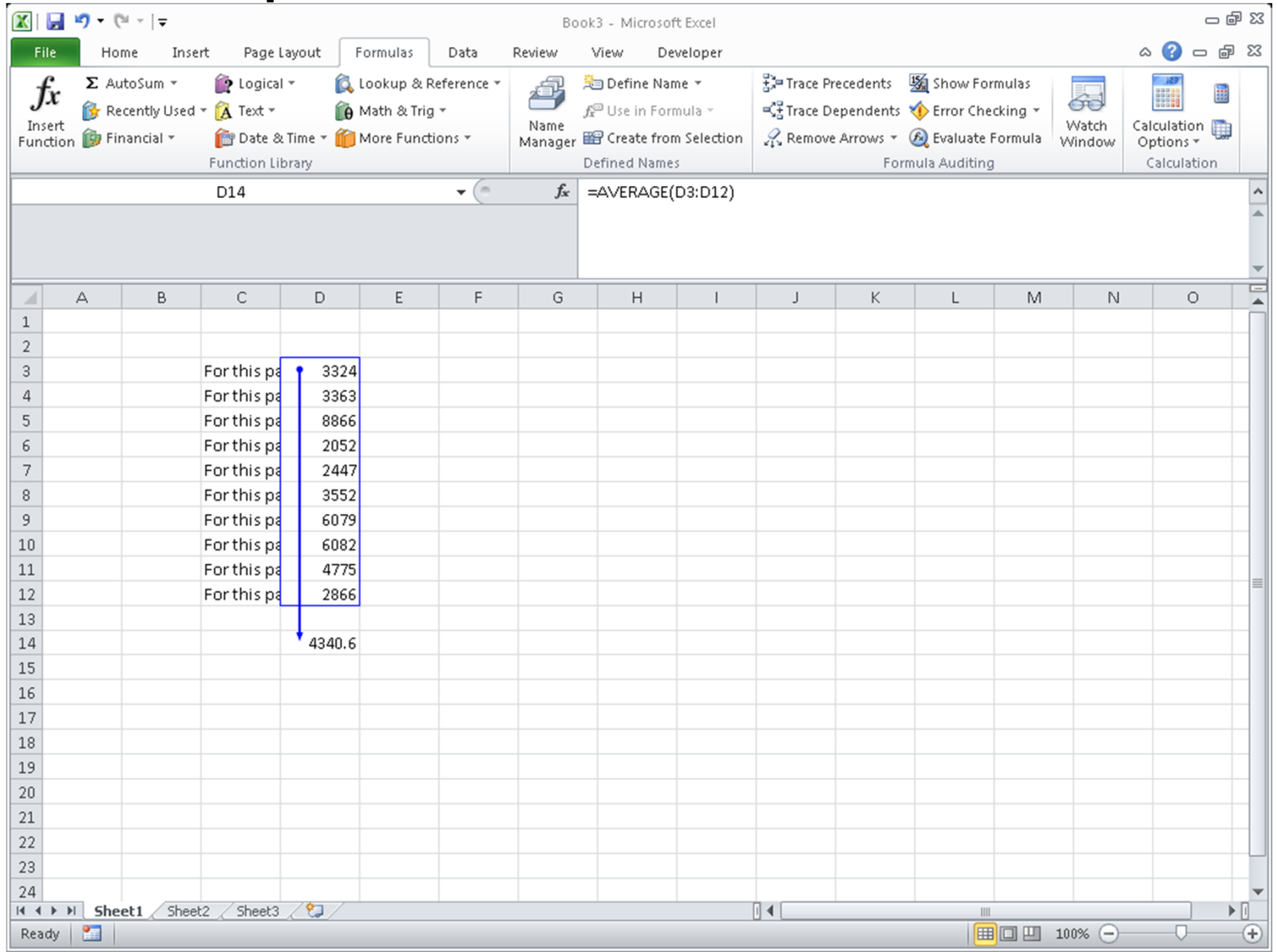